#### FÓRMULAS APLICABLES AL PRODUCTO CRÉDITO ELECTRO

### 1. Concepto general

Definición.- Es un crédito de consumo otorgado a nuestros clientes que quieran financiar electrodomésticos en nuestras tiendas del Grupo EFE o asociadas a nivel nacional.

Monto del Préstamo (MP).- Es el valor total a financiar.

Plazo (P).- Es el tiempo en meses que se solicita el crédito.

Cuota.- Una cuota fija es cuando el monto a pagar por el cliente es constante todos los meses. Esta cuota incluye las amortizaciones y los intereses compensatorios de cada periodo.

Periodo Pago (PP).- Es el ciclo de pagos que realiza el cliente.

Fecha de Pago (FP).- Fecha pactada la cual se realizaran los pagos de cuota.

Fecha de Desembolso (FDe).- Fecha en la cual se otorga el crédito.

TEA.- Es la Tasa de Interés Compensatorio Efectiva Anual aplicable para un año comercial de 360 días, la cual expresa el valor del dinero en el tiempo por cada unidad monetaria otorgada.

TMNA.- Es la tasa de Interés Moratorio Nominal Anual aplicable en caso de atraso en el pago de las cuotas del crédito.

TMIC.- Es la tasa Máxima de Interés Compensatorio establecida por el BCRP.

TCEA.- Es la Tasa Costo Efectiva Anual, la cual expresa el costo total la cual incluye los intereses y los costos adicionales por la operación realizada por el cliente.

Interés Compensatorio (I).- Es el interés generado por el uso del dinero durante los días transcurridos. Los cuales se generan desde el momento del desembolso.

Seguro de Desgravamen sin Devolución (SDSD).- Este seguro cubre el saldo deudor e interés pendiente de pago de fallecer el titular del préstamo, este tipo de seguro no otorga devolución de lo aportado.

Seguro de Desgravamen con devolución (SDCD).- Este seguro igual que el seguro sin devolución cubre el interés y saldo pendiente del titular al fallecer, sino se registra el evento de fallecimiento se otorga la devolución del 15% de la prima neta al finalizar el crédito.

Seguro de Desgravamen Plus (SDPLS).- Este seguro cubre igual que el seguro sin devolución con el adicional de asistencias como: telemedicina, entrega de medicamentos derivados de la telemedicina, orientación médica telefónica y descuentos de medicamentos en farmacia.

ITF.- El Monto del Impuesto a las Transacciones Financieras.

## 2. Fórmulas en situación de cumplimiento.

Monto de Deuda o Saldo Capital (MD).- Es la deuda pendiente del crédito otorgado.

 $MD_t = MD_{t-1}$  – Amortización Capital<sub>t</sub> donde  $t = 1, 2, 3 ..., P$ 

Donde  $t = Periodo$  donde se encuentra la deuda  $MD<sub>0</sub> = MP = Monteode$  Prestamo

Tasa efectiva diaria (TED).- La tasa efectiva diaria es una función exponencial de la tasa periódica de un año. Nos permite comparar los intereses diarios. Se genera mediante la siguiente fórmula:

$$
TED = (1 + TEA)^{(\frac{1}{360})} - 1
$$

Donde TEA = Tasa Efectiva Anual

Tasa diaria de seguro de desgravamen (TDSD).- La tasa diaria del seguro de desgravamen es una función nominal de la tasa mensual del seguro de desgravamen. Nos permite comparar los intereses diarios. Se genera mediante la siguiente fórmula:

$$
TDSD = \frac{TMSD}{30}
$$

Donde TMSD = Tasa Mensual Seguro de desgravamen

Tasa diaria (TD).- La tasa diaria es la suma de la tasa efectiva diaria y la tasa diaria de seguro de desgravamen. Nos permite calcular los intereses diarios. Se genera mediante la siguiente fórmula

 $TD = TED + TDSD$ 

 $Donde$   $TED = Tasa Efectiva Diaria$  $T\text{DSD} = \text{Tasa diaria}$  de seguro de desgravamen

Días acumulados (DA).- Se calcula los días acumulados sumando los días al vencimiento de la cuota y los días transcurridos de la cuota anterior.

Días Periodo (Dpe).- Días transcurridos de la cuota anterior a fecha de vencimiento.

Factor Mensual (FM) y Factor Acumulado (FA).- Se calcula el factor mensual y el acumulado para poder posteriormente calcular el valor cuota del préstamo.

$$
FM = \frac{1}{(1+TD)^{(DA)}}
$$

$$
FA = \sum FM
$$

 $Donde$   $TD = Tasa$  diaria  $DA = Dias$  acumulados

Valor Cuota (VC).- El valor cuota se calcula mediante la siguiente formula.

$$
VC = \frac{MP}{FA}
$$

Donde  $MP = Monte$  del prestamo  $FA = Factor$  acumulado

Luego de obtener el valor cuota (VC), procedemos al cálculo de los componentes de dicha cuota.

 $VC = Amortización Capital + Intereses + Seguro des gravamen$  $$ 

> Donde  $MD = Monte$  de deuda o saldo capital  $TED = Tasa$ efectiva diaria  $Dpe = Dias$  periodo

 $Seguro$  desgravamen =  $MD * TDSD * Dpe$ 

Donde  $MD = Monte$  de deuda o saldo capital  $TDSD = Tasa$  diaria seguro desgravamen  $Dpe = Dias$  periodos

 $A$ mortización Capital =  $VC$  – Intereses – Seguro desgravamen

Si en el primer cronograma de pagos, el saldo de capital final no es cero, se deberá realizar un nuevo cálculo de la siguiente forma:

• Se calcula el siguiente factor:

Factor Valor Actual Saldo (FVAS) = (1 + TD) ^ (Días Acumulados)

Se trae a valor presente el saldo de capital final de acuerdo a lo siguiente:

#### Valor Actual Saldo Capital Final = Saldo de capital final / FVAS

El valor actual del saldo de capital final obtenido, se suma al monto del préstamo (MP), el cual se convierte en el nuevo monto del préstamo para la siguiente iteración; calculándose un nuevo Valor Cuota (VC).

```
Monto Prestamo Ajustado = MP + Valor Actual Saldo Capital Final
```
Si el saldo de capital final sigue siendo diferente de cero, continúa el siguiente proceso iterativo, hasta concluir en la iteración número 10, siendo este el cronograma final.

 Cálculo de la Tasa de Costo Efectiva Diaria (TCED) se obtiene empleando la formula siguiente

$$
MP = \sum_{1}^{t} \frac{1}{(1 + TCED)^{FP_t - FDe}} * CUOTA
$$

Donde  $FP = Fecha de Pago$  $FDe = Fecha$  de Desembolso  $MP =$  Monto de Prestamo  $t = Periodo$  donde se encuentra la deuda

Siendo la TCEA Igual a:

 $TCEA = (1 + TCED)^{360} - 1$ 

Donde TCED = Tasa de costo efectiva Diaria

ITF : el sujeto a toda transacción financiera por montos superiores a S./ 1000.

 $ITF = Valor Cuota * 0.005%$ 

## 3. Casos Prácticos de Aplicación de Fórmulas – Seguro de Desgravamen

### 3.1. Caso Práctico de Aplicación de Fórmulas Sin devolución de Seguro

Datos del crédito de un cliente "XYZ" para el ejemplo práctico sin devolución de seguro.

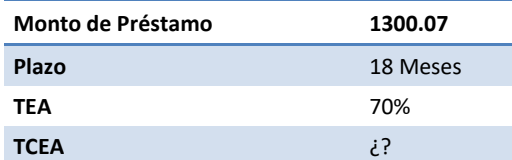

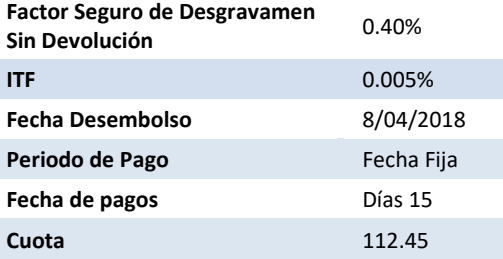

# 3.1.1. Aplicación de las fórmulas

Para efectos prácticos los resultados están redondeados con 4 decimales:

3.1.1. Cálculo del TED:

$$
TED = (1 + TEA)^{(\frac{1}{360})} - 1 ... (A)
$$

Reemplazando en (A):

$$
TED = (1 + 70.0\%)^{(\frac{1}{360})} - 1 \rightarrow 0.1475\%
$$

3.1.2. Cálculo del TDSD:

$$
TDSD = \frac{TMSD}{30}...(A1)
$$

Reemplazando en (A1):

$$
TDSD = \frac{0.40\%}{30} \rightarrow 0.0133\%
$$

3.1.3. Cálculo del Tasa Diaria (TD):

$$
TD = TED + TDSD = 0.1608\%
$$

3.1.4. Cálculo de la Cuota del crédito:

Se requiere calcular los factores y tener los días transcurridos desde el desembolso por cada fecha de pago:

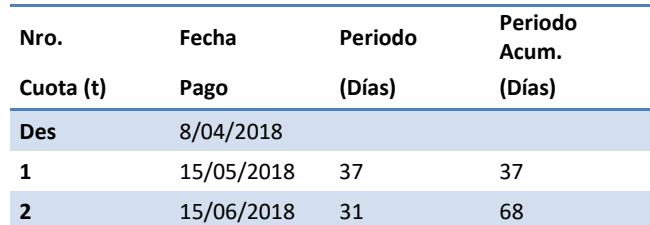

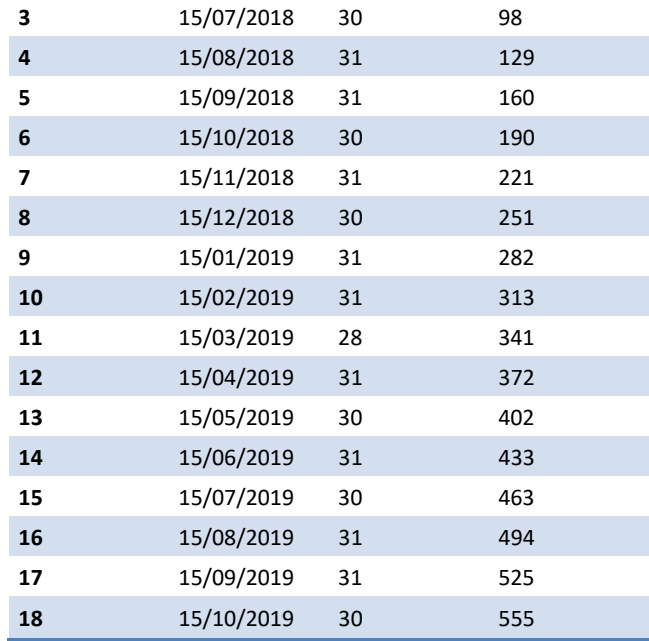

$$
VC = \frac{MP}{FA} \dots (C)
$$
  

$$
FA = \sum_{1}^{18} \frac{1}{(1 + 0.1475\% + 0.0133\%)^{DA}} = 11.54
$$

Siendo el Valor Cuota:

$$
Valor Cuota = \frac{1300.07}{11.54} = 112.62
$$

3.1.5. Intereses compensatorios:

$$
Intereses = MD * ((1 + TED)^{Dpe} - 1) = \cdots (D)
$$

Reemplazando en (D):

$$
Intereses = 1300.07 * ((1 + 0.1475\%)^{37} - 1) = 72.87
$$

3.1.6. Seguro de Desgravamen:

*Seguro desgravamen* = 
$$
MD * T DSD * Dpe
$$
 .... (E)

Reemplazando en (E):

#### $Seguro$   $desgravamen$  = 1300.07  $*$  0.0133%  $*$  37 = 6.41

3.1.7. Desagregado de la Cuota del crédito para el cálculo de la amortización:

Amortización Capital =  $VC$  – Intereses – Seg. desgravamen ...  $(F)$ 

 $Amortización Capital = 33.34$ 

Luego de desagregar los factores de las cuotas se genera el cronograma de pagos para cada mes. A continuación, el ejemplo.

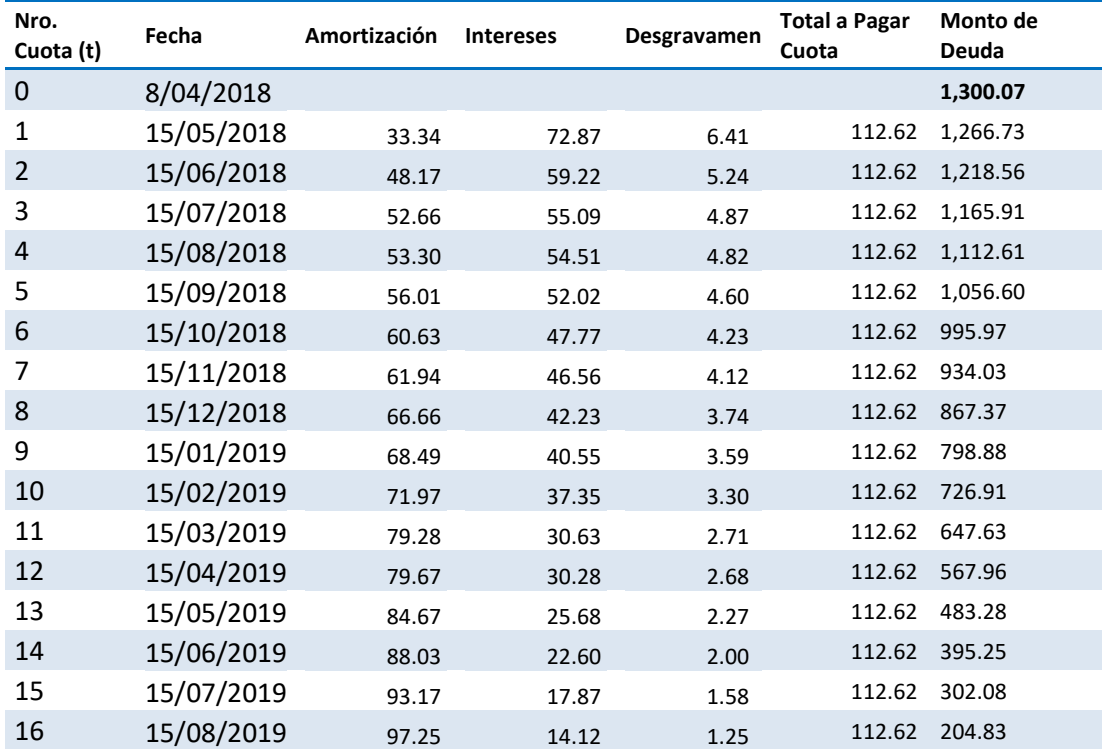

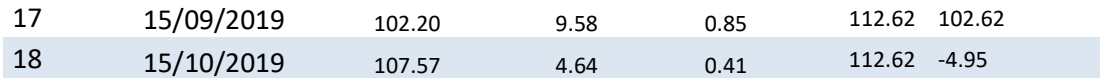

En la primera iteración, se observa que el saldo final asciende a S./ -4.95 soles lo cual es diferente a cero. Para corregir esto, se trae ese valor en exceso del último periodo a valor presente y se ajusta en la cuota.

Se calcula el valor de actualización:

 $FVAS = (1 + 0.1475\% + 0.0133\%)^{555} = 2.44$ 

Siendo el valor presente o actual del saldo restante:

Valor Actual Saldo Capital Final = 
$$
\frac{-4.95}{2.44} = -2.03
$$

Se ajusta el monto prestado solo para el cálculo de valor de cuota

Monto Prestamo Ajustado $1 = 1300.07 - 2.03 = 1298.04$ 

Ahora el valor de la cuota ajusta vendrá ser:

 $VC = \frac{Monto \, Prestamo \, Ajustado1}{F4}$ FA

Siendo el Valor Cuota:

*Valor Cuota* = 
$$
\frac{1298.04}{11.54}
$$
 = *S*/ 112.45

En este caso ajustado el nuevo cronograma y cuota serán:

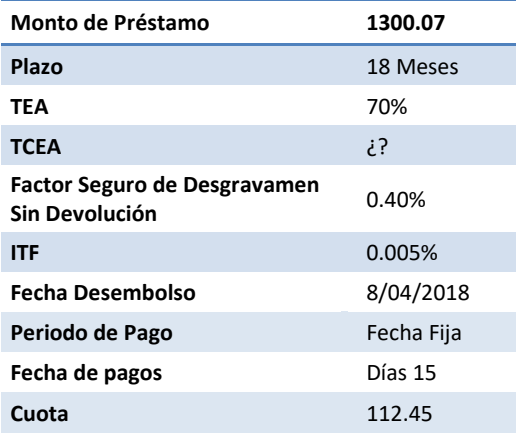

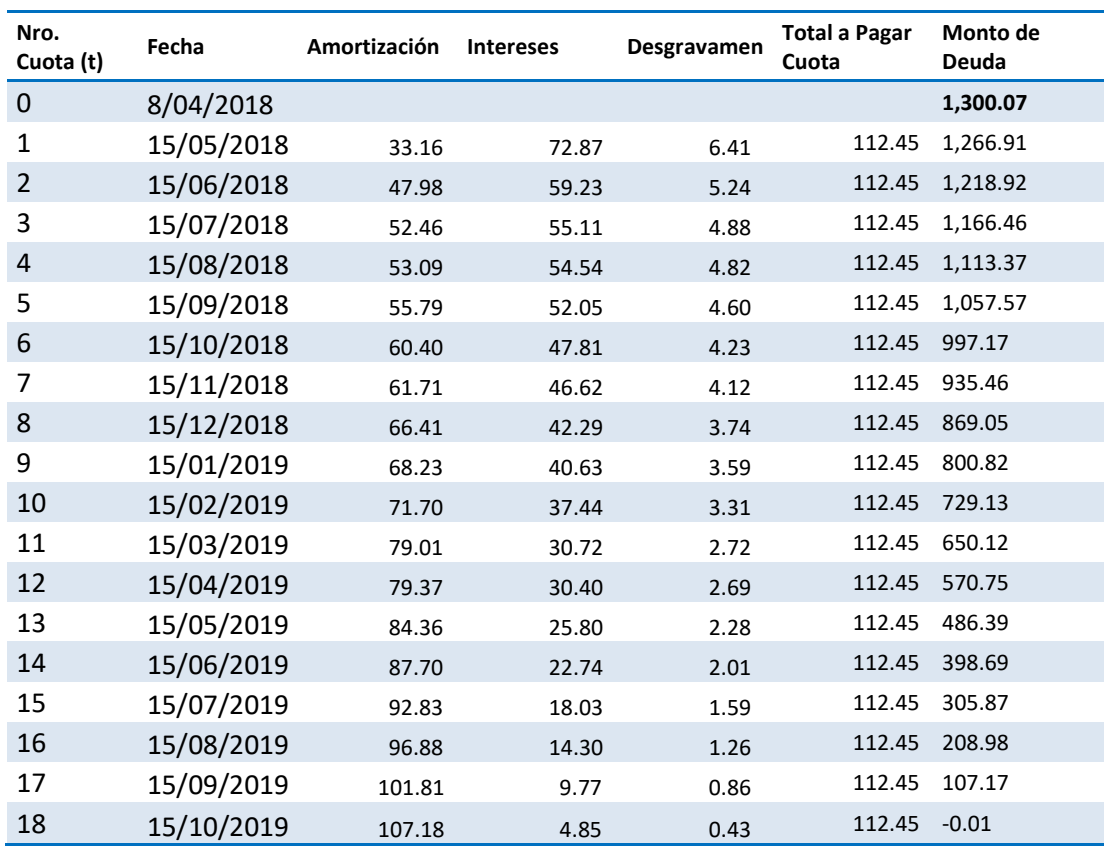

En donde la cuota ajustada es de 112.45 soles (realizando los pasos anteriores).

En la Segunda iteración, se observa que el saldo final asciende a S./ -0.01 soles lo cual es diferente a cero. Se repetirá el proceso anterior para calcular la cuota ajusta.

Se calcula el valor de actualización:

 $FVAS = (1 + 0.1475\% + 0.0133\%)^{555} = 2.44$ 

Siendo el valor presente o actual del saldo restante:

Valor Actual Saldo Capital Final = 
$$
\frac{-0.01}{2.44} = -0.0036
$$

Se ajusta el monto prestado solo para el cálculo de valor de cuota

Monto Prestamo Ajustado $1 = 1300.07 - 2.03 - 0.0036 = 1298.037$ 

Ahora el valor de la cuota ajusta vendrá ser:

 $VC = \frac{Monto \, Prestamo \, Ajustado2}{F4}$ **FA** 

Siendo el Valor Cuota:

# Valor Cuota =  $\frac{1298.037}{11.54}$  = S./ 112.4486

Este proceso se repite varias veces hasta que todas las cuotas sean constantes en todos los periodos (iteración número 6).

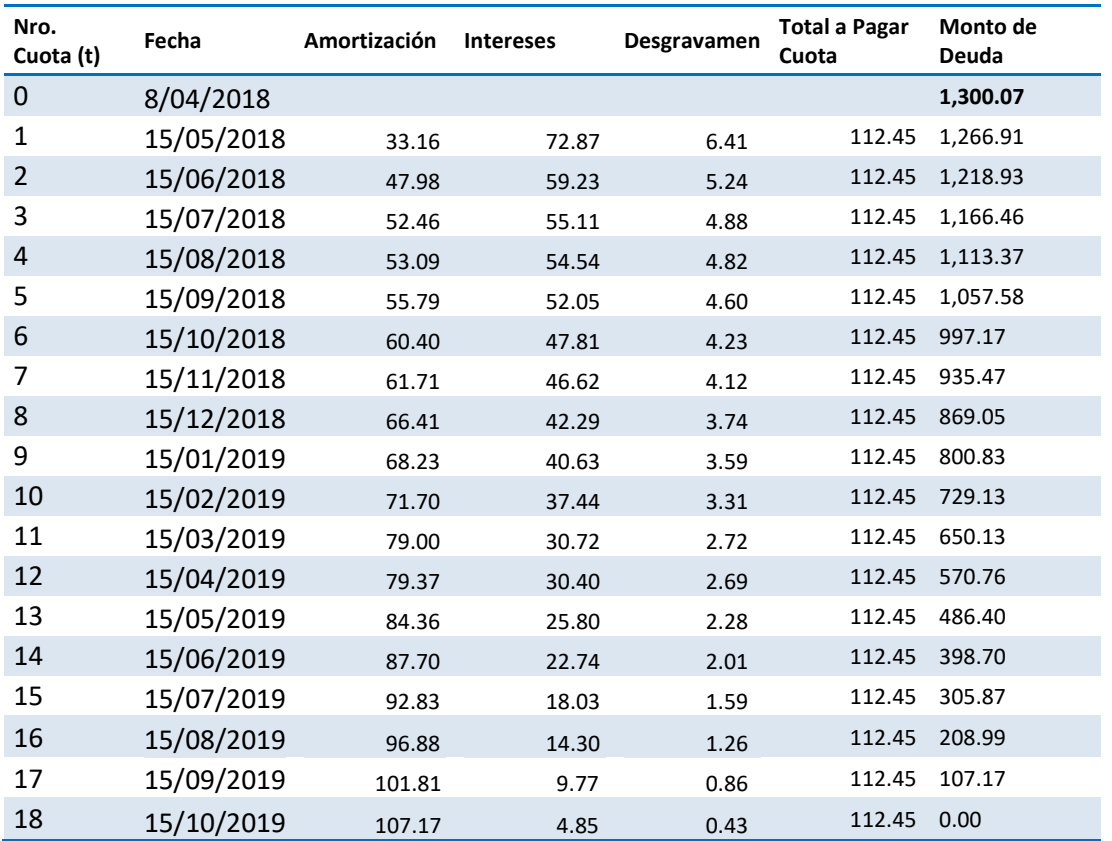

#### Cronograma Final

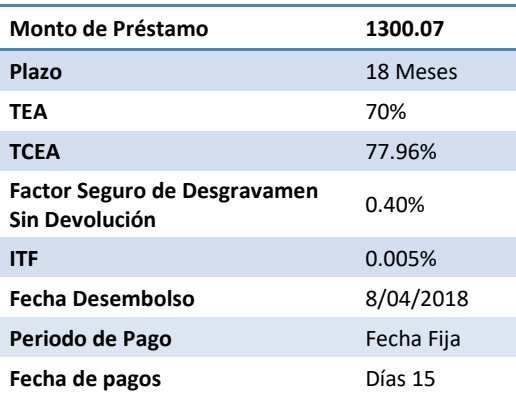

Cuota 112.45

Este proceso concluye en la iteración número 6, como no hemos obtenido un saldo de capital final de cero.

La tasa del costo efectivo anual (TCEA) del préstamo, la obtenemos de la siguiente manera:

$$
MP = \sum_{1}^{t} \frac{1}{(1 + TCED)^{FP_t - FDe}} * CUOTA
$$

Reemplazando valores:

$$
1300.07 = \left(\frac{1}{(1+TCED)^{37}} + \frac{1}{(1+TCED)^{68}} + \dots + \frac{1}{(1+TCED)^{555}}\right) * 112.45
$$

$$
TCED=0.1602\%
$$

Se anualiza la TCED para obtener TCEA:

$$
\textit{TCEA} = (1+0.1602\%)^{360} - 1 \rightarrow 77.96\%
$$

## 3.1.2. Caso de Pago Anticipado Parcial

Un pago anticipado parcial se define como aquel pago que se realiza con el fin de reducir la cuota o el plazo del crédito, cuyo monto mínimo a pagar es el valor superior al de 2 cuotas. Asimismo, el crédito no deberá contar con cuotas pendientes de pago (Cuotas atrasadas).

En este ejemplo el cliente "XYZ" (Se ha considerado la información del ejemplo anterior) ya tiene cancelado las 9 primeras cuotas y va a realizar un pago el 28/01/2019 del valor de S/ 500, el cliente tiene 2 opciones reducir cuota o reducir el plazo del crédito. Como el monto a pagar es superior a 2 cuotas  $(500 > 2*112.45 =$ 224.90) se le indica las siguientes opciones:

### $\checkmark$  Pago para reducción de cuota o reducción de plazo

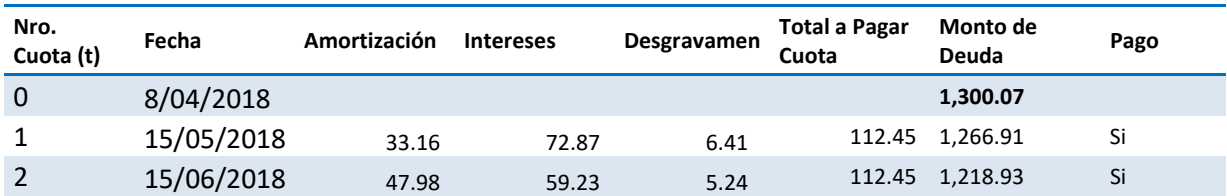

El cronograma del cliente XYZ es el siguiente al 28/01/2019:

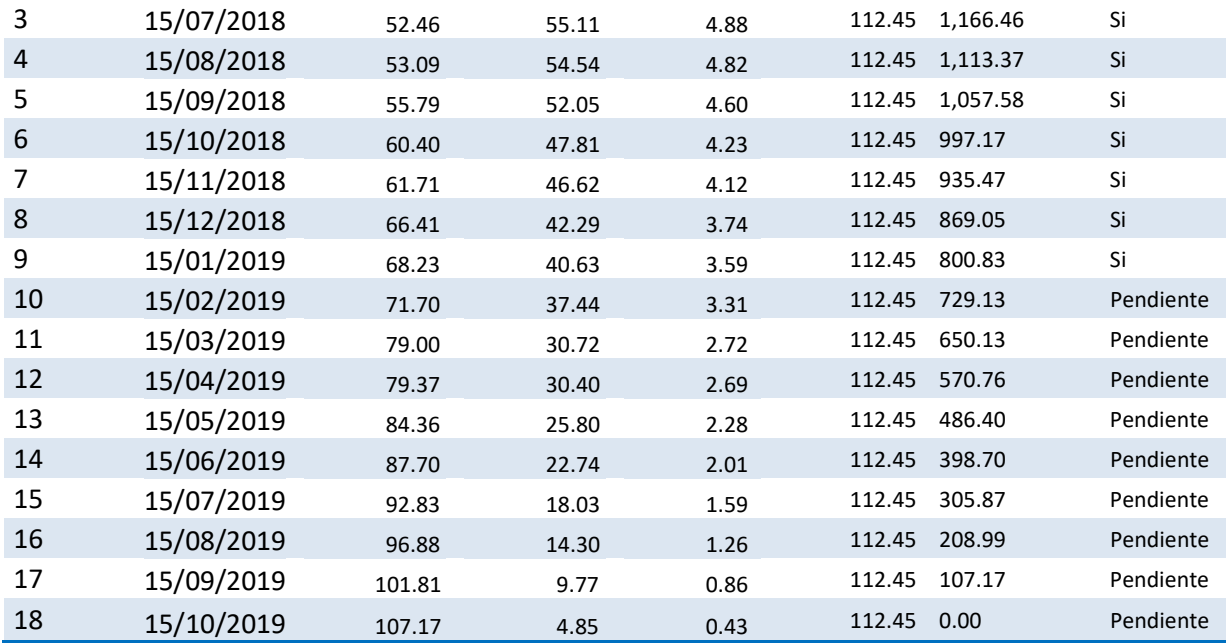

Al 28/01/2019 el cliente cuenta con un saldo de S/ 800.83, sobre el cual se calculará el interés del periodo transcurrido desde la última fecha de vencimiento pagada hasta la fecha pago actual.

Los días transcurridos vendrán a ser:

 $Dias Transcurridos = F. Act. Page - F. Ult. Ven Pag$ 

Donde  $F. Act. Page = Fecha actual de Page$  $F.$  Ult. Ven Pag =  $Fecha$  del último pago

Remplazando:

#### $Dias Transcurridos = Del$  28 de enero 2019 – 15 de enero 2019 = 13  $Dias$

Se determinarán los intereses corridos por los 13 días:

$$
I = MD_t * i_n \rightarrow MD_t * ((1 + TED)^n - 1)
$$

Donde  $i_n =$  Tasa interés  $t = Periodo$  donde se encuentra la deuda  $MD = Monteode$  *Deuda* $TED = Tasa$  de interes diario n=número de días de cuota

#### Remplazando

# $I = 800.83 * ((1 + 0.1475\%)^{13} - 1) = S/15.49$

Asimismo, se tiene pendiente el pago de los seguros:

Seguro de desgravamen (SD)

$$
SD = S / 3.31
$$

Determinación de la amortización:

El pago realizado al 28/01/2019 por el cliente se compone:

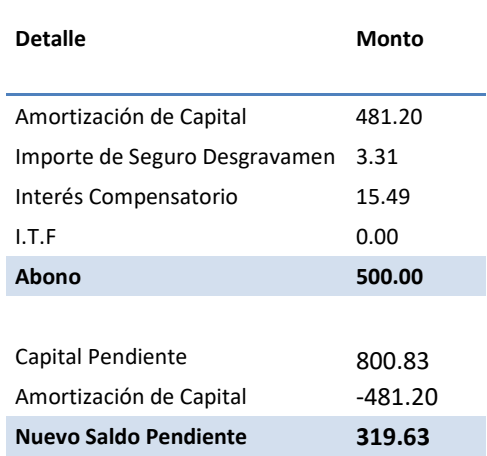

Con el nuevo saldo calculado, se construirá el nuevo cronograma con los pasos realizados en el ejemplo anterior, en función de lo que cliente elija: reducir la cuota o el plazo.

| Nro.<br>Cuota (t) | Fecha               | Saldo Ini |       |       | Amortización Intereses Desgravamen | Total a<br>Pagar<br>Cuota | <b>Monto</b><br>de<br>Deuda | Pago |
|-------------------|---------------------|-----------|-------|-------|------------------------------------|---------------------------|-----------------------------|------|
| $\mathbf 0$       | 8/04/2018           | 1,300.07  |       |       |                                    |                           | 1,300.07                    |      |
| 1                 | 15/05/2018          | 1,300.07  | 33.16 | 72.87 | 6.41                               | 112.45                    | 1,266.91                    | -Si  |
| $\overline{2}$    | 15/06/2018 1,266.91 |           | 47.98 | 59.23 | 5.24                               | 112.45                    | 1,218.93 Si                 |      |
| 3                 | 15/07/2018 1,218.93 |           | 52.46 | 55.11 | 4.88                               | 112.45                    | 1,166.46                    | - Si |
| $\overline{4}$    | 15/08/2018 1,166.46 |           | 53.09 | 54.54 | 4.82                               | 112.45                    | 1,113.37                    | - Si |
| 5                 | 15/09/2018 1,113.37 |           | 55.79 | 52.05 | 4.60                               | 112.45                    | 1,057.58                    | Si   |
| 6                 | 15/10/2018 1,057.58 |           | 60.40 | 47.81 | 4.23                               | 112.45                    | 997.17                      | Si   |
| 7                 | 15/11/2018 997.17   |           | 61.71 | 46.62 | 4.12                               | 112.45                    | 935.47                      | Si   |
| 8                 | 15/12/2018 935.47   |           | 66.41 | 42.29 | 3.74                               | 112.45                    | 869.05                      | Si   |
| 9                 | 15/01/2019 869.05   |           | 68.23 | 40.63 | 3.59                               | 112.45                    | 800.83                      | Si   |

Si el cliente elige la opción reducir el valor de la cuota el cronograma vendría ser el siguiente.

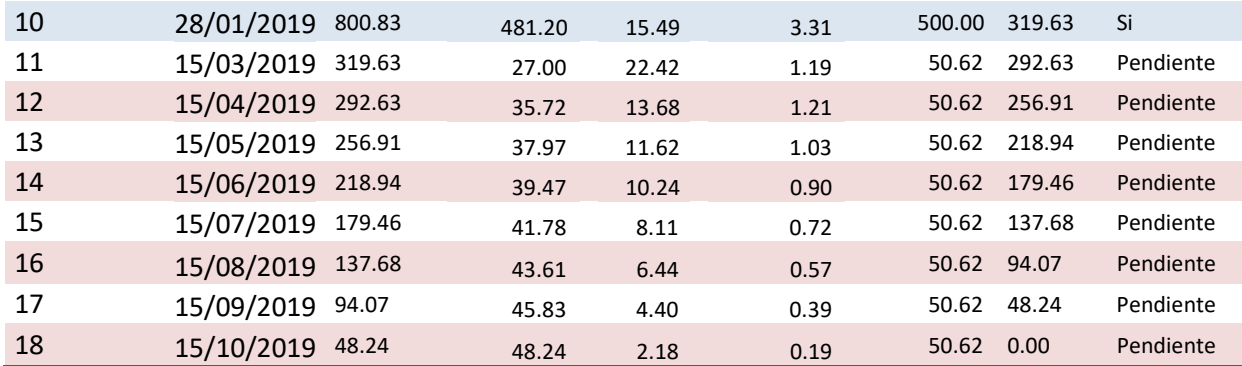

En la opción de reducir el plazo del crédito, el cliente reducirá 2 cuotas de su cronograma este vendría ser el siguiente:

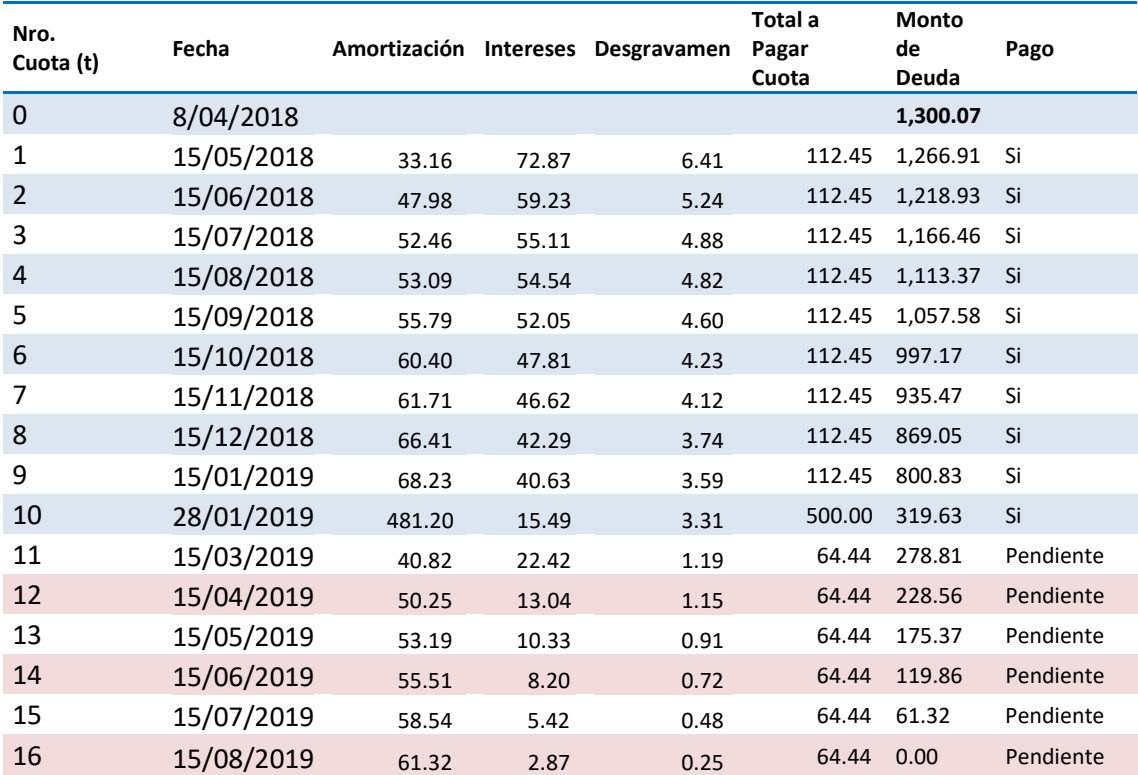

# 3.1.3. Caso de Pago Anticipado Total

Un pago anticipado total es aquel cuando el cliente realiza el pago total del crédito otorgado para su cancelación.

## Cálculo del pago para la cancelación del crédito.

Considerando el ejemplo inicial se tiene el cronograma del cliente XYZ a fecha 28/01/2019:

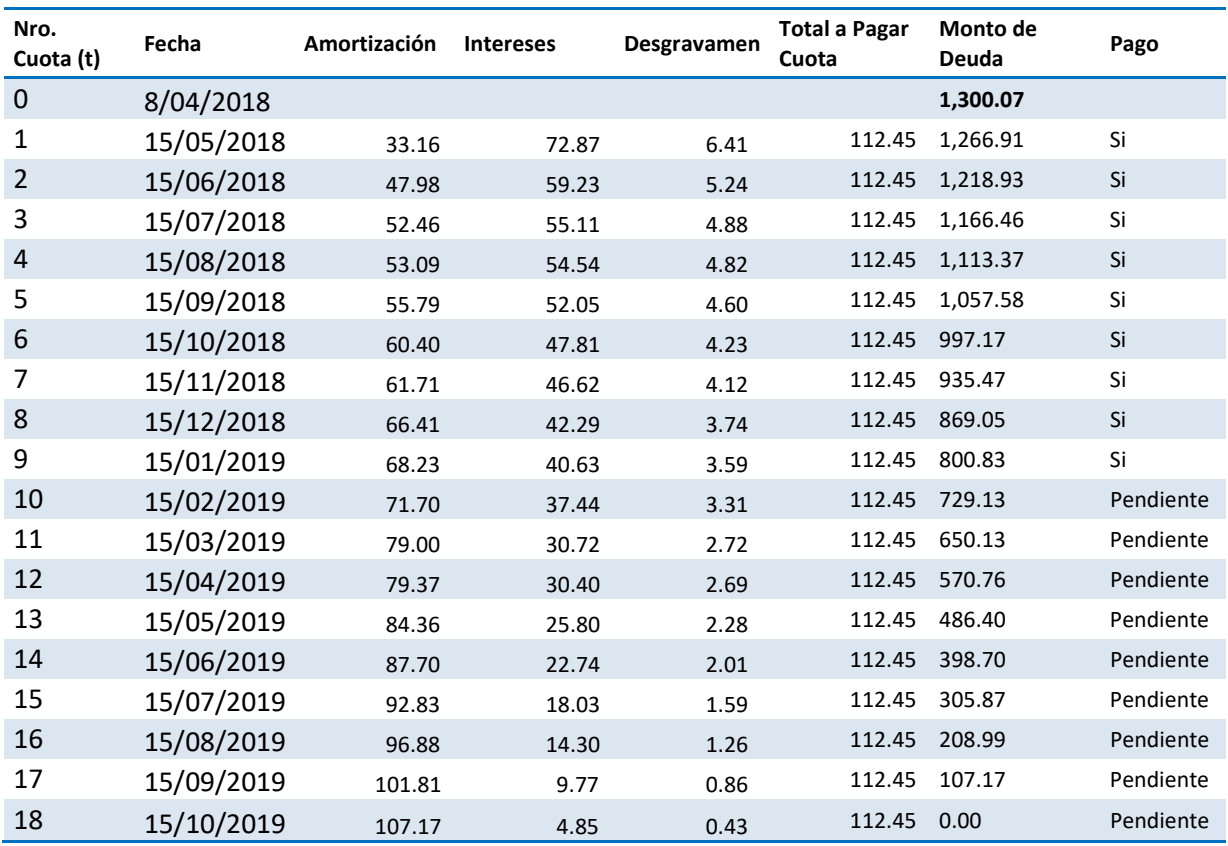

Al 28/01/2019 el cliente cuenta con un saldo de S/ 800.83, sobre el cual se calculará el interés del periodo transcurrido desde la última fecha de vencimiento pagada hasta la fecha pago actual.

Los días transcurridos vendrán a ser:

 $Dias Transcurridos = F. Act. Page - F. Ult. Ven Pag$ 

 $\textit{Donde}$  F. Act. Pago = Fecha actual de Pago  $F.$  Ult. Ven Pag =  $F$ echa del último pago

Remplazando:

 $Dias Transcurridos = Del$  28 de enero 2019 - 15 de enero 2019 = 13  $Dias$ 

Se determinarán los intereses corridos por los 13 días:

$$
I = MD_t * i_n \rightarrow MD_t * ((1 + TED)^n - 1)
$$

Donde  $i_n =$  Tasa interés  $t = Periodo$  donde se encuentra la deuda  $MD = Monteode$  Deuda  $TED = Tasa de$  interes diario n=número de días de cuota

#### Remplazando

$$
I = 800.83 * ((1 + 0.1475\%)^{13} - 1) = S/15.49
$$

Asimismo, se tiene pendiente el pago de los seguros:

Seguro de desgravamen (SD)

$$
SD = S / 3.59
$$

Determinación de la amortización:

El pago realizado al 28/01/2019 por el cliente se compone:

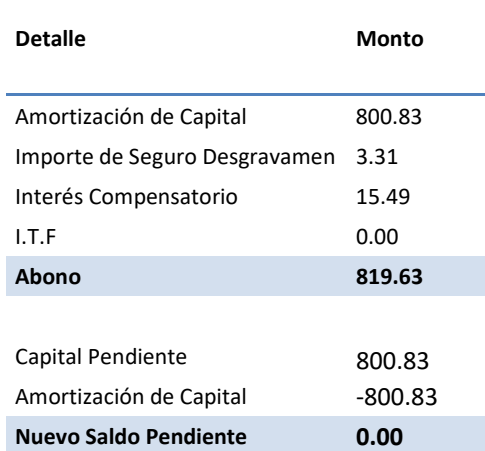

Siendo el pago total a realizar de S/ 819.63, con el cual queda cancelado el crédito.

# 3.1.4. EN SITUACIÓN DE INCUMPLIMIENTO

Si el crédito cae en situación de incumpliendo o atraso se aplica intereses moratorios sobre monto de la cuota vencida. El monto pendiente de pago seguirá generando intereses compensatorios.

3.1.4.1. Formulas en situación de incumplimiento.

Tasa Moratoria Nominal ANUAL (TMNA)

$$
T M N A_{max} = \left( (1 + T M I C * 15\%)^{\left(\frac{1}{360}\right)} - 1 \right) * 360
$$
  
=  $\left( (1 + 109.83\% * 15\%)^{\left(\frac{1}{360}\right)} - 1 \right) * 360 = 0.0424\% * 360$   

$$
T M N A_{max} = 15.25\%
$$

Donde TMIC = Máxima de Interés Compensatorio establecida por el BCRP

**Cuota Con Atraso** 

$$
Cuota Con Atraso = Cuota + MDC_t * ((1 + TED)^d - 1) + MDC_t * (T MNA_{max} * \frac{d}{360})
$$

Donde TED = Tasa Efectiva Diaria  $T M N A_{max} =$  Tasa Moratoria Nonaminal Anual  $MDC =$  Monto de Deuda Capital de la Cuota Atrasada t = Periodo donde se encuentra la deuda  $d =$  dias de atraso o incumpliento

Si el crédito del cliente "XYZ" se atrasa 5 días en la primera cuota tendría que pagar según tarifario:

**Cuota Con Atraso** = 112.45 + 33.16 \* ((1 + 0.1475%)<sup>5</sup> – 1) + 33.16 \* (15.25% \* 
$$
\frac{5}{360}
$$
)

Cuota Con Atraso =  $112.77$ 

## 3.2. Caso Práctico de Aplicación de Fórmulas con Seguro de Desgravamen Plus

Datos del crédito de un cliente "XYZ" para el ejemplo práctico con devolución de seguro esta clase de créditos tienen la condición que sus plazos son mayores o iguales a 24 meses.

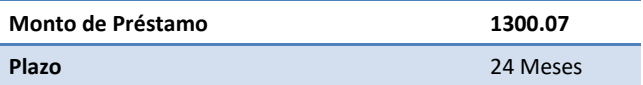

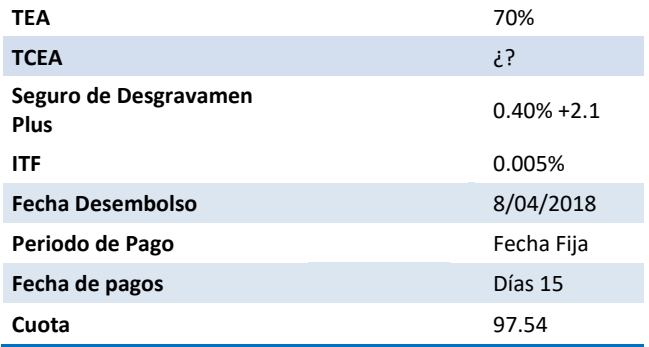

# 3.2.1. Aplicación de las Formulas

Para efectos prácticos los resultados están redondeados con 4 decimales:

 $\checkmark$  Cálculo del TED:

$$
TED = (1 + TEA)^{(\frac{1}{360})} - 1 ... (A)
$$

Reemplazando en (A):

$$
TED = (1 + 70.0\%)^{(\frac{1}{360})} - 1 \rightarrow 0.1475\%
$$

Cálculo del TDSD:

$$
TDSD = \frac{TMSD}{30}...(A1)
$$

Reemplazando en (A1):

$$
TDSD = \frac{0.40\%}{30} \rightarrow 0.0133\%
$$

Cálculo del Tasa Diaria (TD):

$$
TD = TED + TDSD = 0.1608\%
$$

Cálculo de la Cuota del crédito:

Se requiere calcular los factores y tener los días transcurridos desde el desembolso por cada fecha de pago:

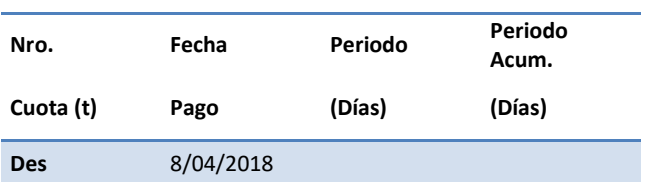

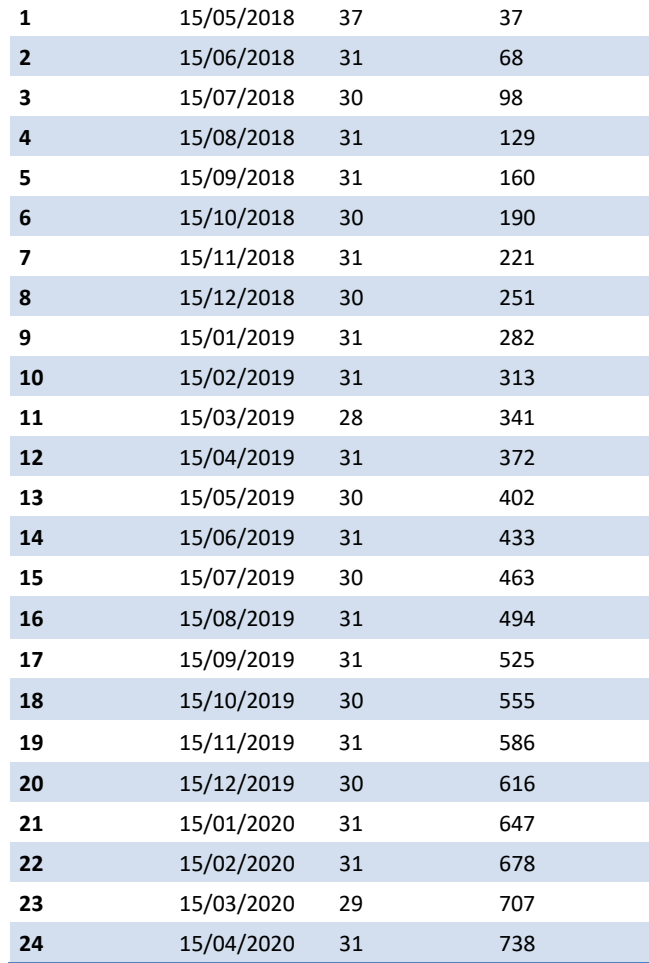

*VC* = 
$$
\frac{MP}{FA}
$$
 + *Adicional Desgravemen* ... (*C*)  
\n
$$
FA = \sum_{1}^{18} \frac{1}{(1 + 0.1475\% + 0.0133\%)^{DA}} = 13.62
$$

Siendo el Valor Cuota:

*Valor Cuota* = 
$$
\frac{1300.07}{13.62} + 2.1 = 97.54
$$

 $\checkmark$  Intereses compensatorios:

$$
Intereses = MD * ((1 + TED)^{Dpe} - 1) = \cdots (D)
$$

Reemplazando en (D):

 $Intereses = 1300.07 * ((1 + 0.1475\%)^{37} - 1) = 72.87$ 

 $\checkmark$  Seguro de Desgravamen:

Seguro desgravamen Plus = MD \* TDSD \* Dpe + 
$$
\left(\frac{2.1}{30}\right)
$$
 \* Dpe .... (E)

Reemplazando en (E):

Seguro desgravamen = 1300.07 \* 0.0133% \* 37 + 
$$
\left(\frac{2.1}{30}\right)
$$
 \* 37 = 9.00

Desagregado de la Cuota del crédito para el cálculo de la amortización:

Amortización Capital =  $VC$  – Intereses – Seg. desgravamen ...  $(F)$ 

$$
Amortización Capital = 15.67
$$

Luego de desagregar los factores de las cuotas se genera el cronograma de pagos para cada mes. A continuación, el ejemplo.

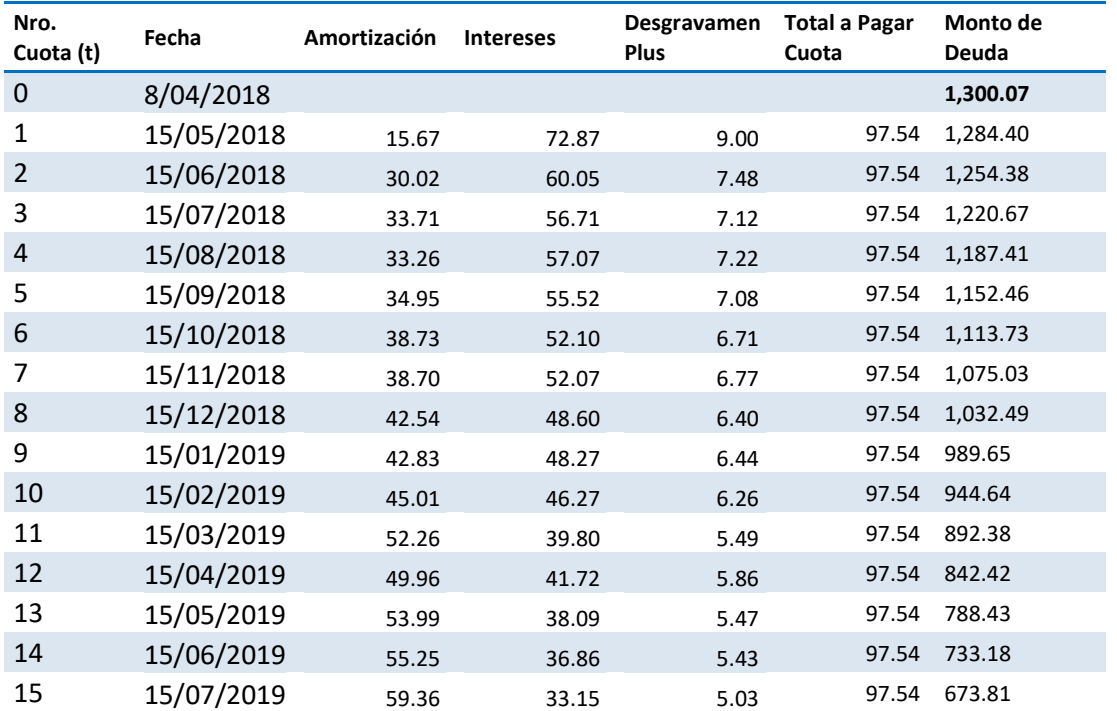

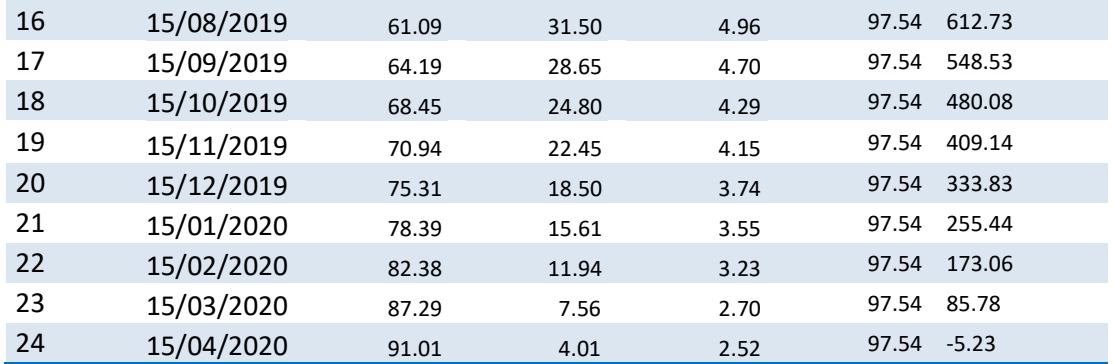

En la primera iteración, se observa que el saldo final asciende a S./ -5.23 soles lo cual es diferente a cero. Para corregir esto, se trae ese valor en exceso del último periodo a valor presente y se ajusta en la cuota.

Se calcula el valor de actualización:

$$
FVAS = (1 + 0.1475\% + 0.0133\%)^{738} = 3.27
$$

Siendo el valor presente o actual del saldo restante:

Valor Actual Saldo Capital Final = 
$$
\frac{-5.23}{3.27} = -1.5982
$$

Se ajusta el monto prestado solo para el cálculo de valor de cuota

= . − . = , .

Ahora el valor de la cuota ajusta vendrá ser:

$$
VC = \frac{Monto \, Prestamo \, Ajustado1}{FA} + Adicional \, Desgravamen
$$

Siendo el Valor Cuota:

$$
Valor Cuota = \frac{1295.5222}{13.62} + 2.1 = S./97.43
$$

En este caso ajustado el nuevo cronograma y cuota serán:

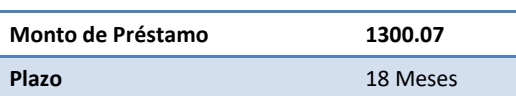

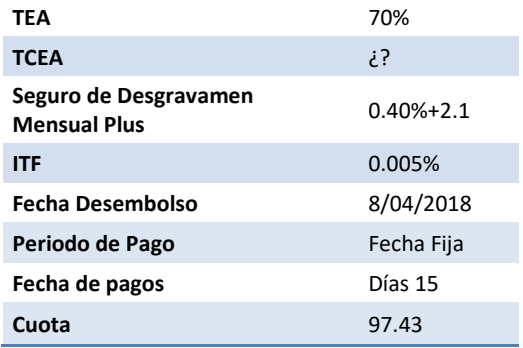

En donde la cuota ajustada es de 97.43 soles (realizando los pasos anteriores).

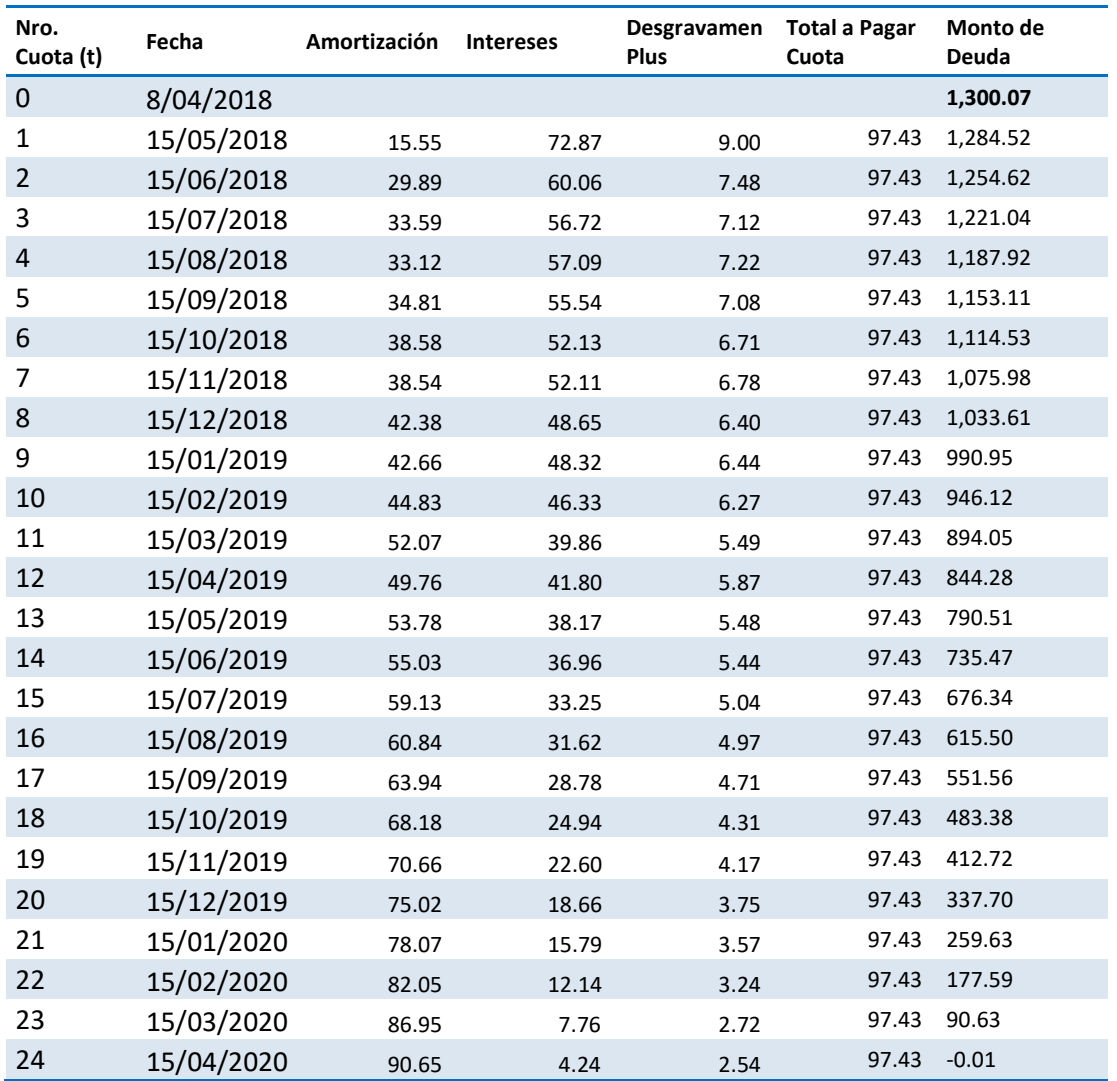

En la Segunda iteración, se observa que el saldo final asciende a S./ -0.01 soles lo cual es diferente a cero. Se repetirá el proceso anterior para calcular la cuota ajusta.

Se calcula el valor de actualización:

 $FVAS = (1 + 0.1475\% + 0.0133\%)^{738} = 3.27$ 

Siendo el valor presente o actual del saldo restante:

Valor Actual Saldo Capital Final = 
$$
\frac{-0.01}{3.27} = -0.0040
$$

Se ajusta el monto prestado solo para el cálculo de valor de cuota

= . − . − . = , .

Ahora el valor de la cuota ajusta vendrá ser:

$$
VC = \frac{Monto \, Prestamo \, Ajustado2}{FA} + Adicional \, Desgravamen
$$

Siendo el Valor Cuota:

*Valor Cuota* = 
$$
\frac{1298.4679}{13.62} + 2.1 = S./97.4269
$$

Este proceso se repite varias veces hasta que todas las cuotas sean constantes en todos los periodos (iteración número 6).

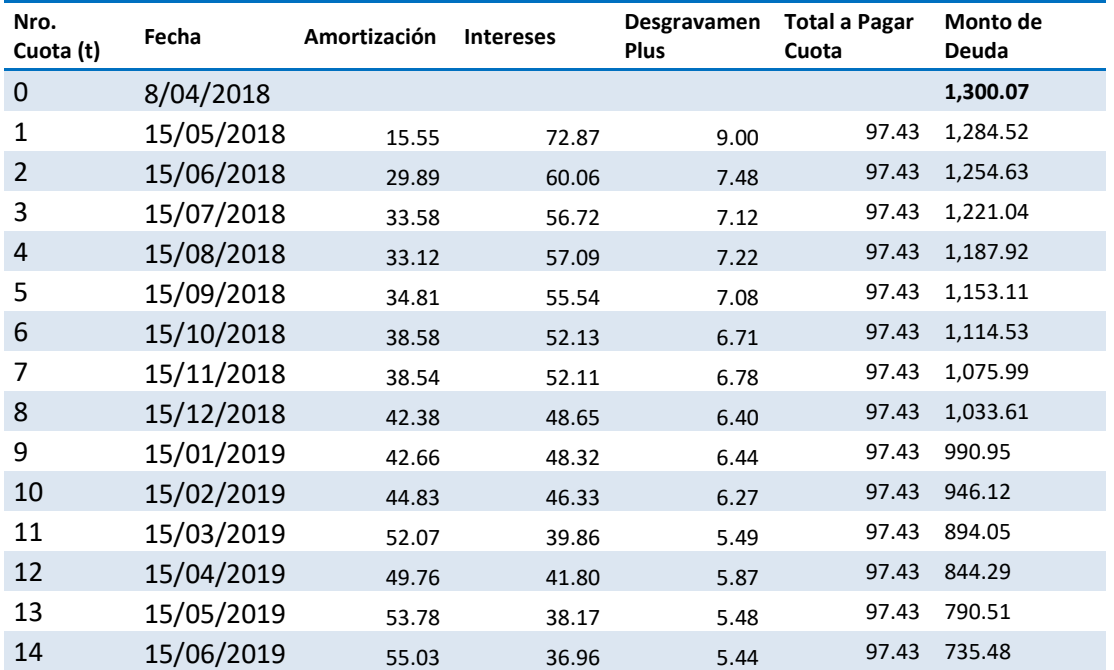

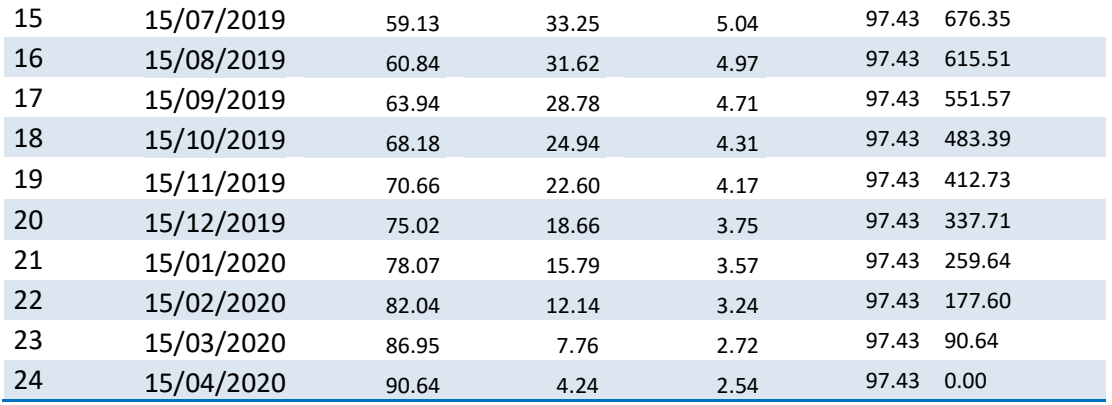

# Cronograma Final

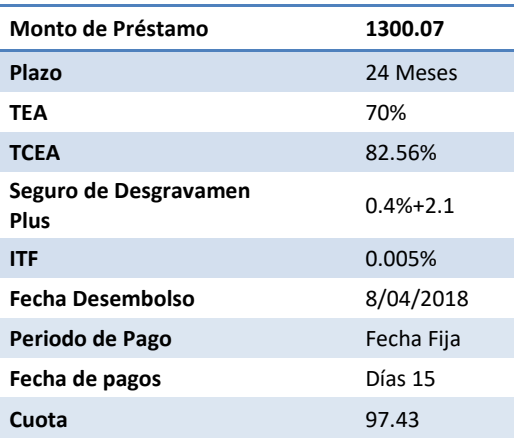

Este proceso concluye en la iteración número 6.

 La tasa del costo efectivo anual (TCEA) del préstamo, la obtenemos de la siguiente manera:

$$
MP = \sum_{1}^{t} \frac{1}{(1 + TCED)^{FP_t - FDe}} * CUOTA
$$

Reemplazando valores:

$$
1300.07 = \left(\frac{1}{(1+TCED)^{37}} + \frac{1}{(1+TCED)^{68}} + \dots + \frac{1}{(1+TCED)^{738}}\right) * 97.43
$$

$$
TCED = 0.1673\%
$$

Se anualiza la TCED para obtener TCEA:

$$
TCEA = (1 + 0.1673\%)^{360} - 1 \rightarrow 82.56\%
$$

# 3.2.2. Caso de Pago Anticipado Parcial

Un pago anticipado parcial se define como aquel pago que se realiza con el fin de reducir la cuota o el plazo del crédito, cuyo monto mínimo a pagar es el valor superior al de 2 cuotas. Asimismo, el crédito no deberá contar con cuotas pendientes de pago (Cuotas atrasadas).

En este ejemplo el cliente "XYZ" (Se ha considerado la información del ejemplo anterior) ya tiene cancelado las 9 primeras cuotas y va a realizar un pago el 28/01/2019 del valor de S/ 500, el cliente tiene 2 opciones reducir cuota o reducir el plazo del crédito. Como el monto a pagar es superior a 2 cuotas  $(500 > 2*97.43 = 194.86)$  se le indica las siguientes opciones:

## $\checkmark$  Pago para reducción de cuota o reducción de plazo

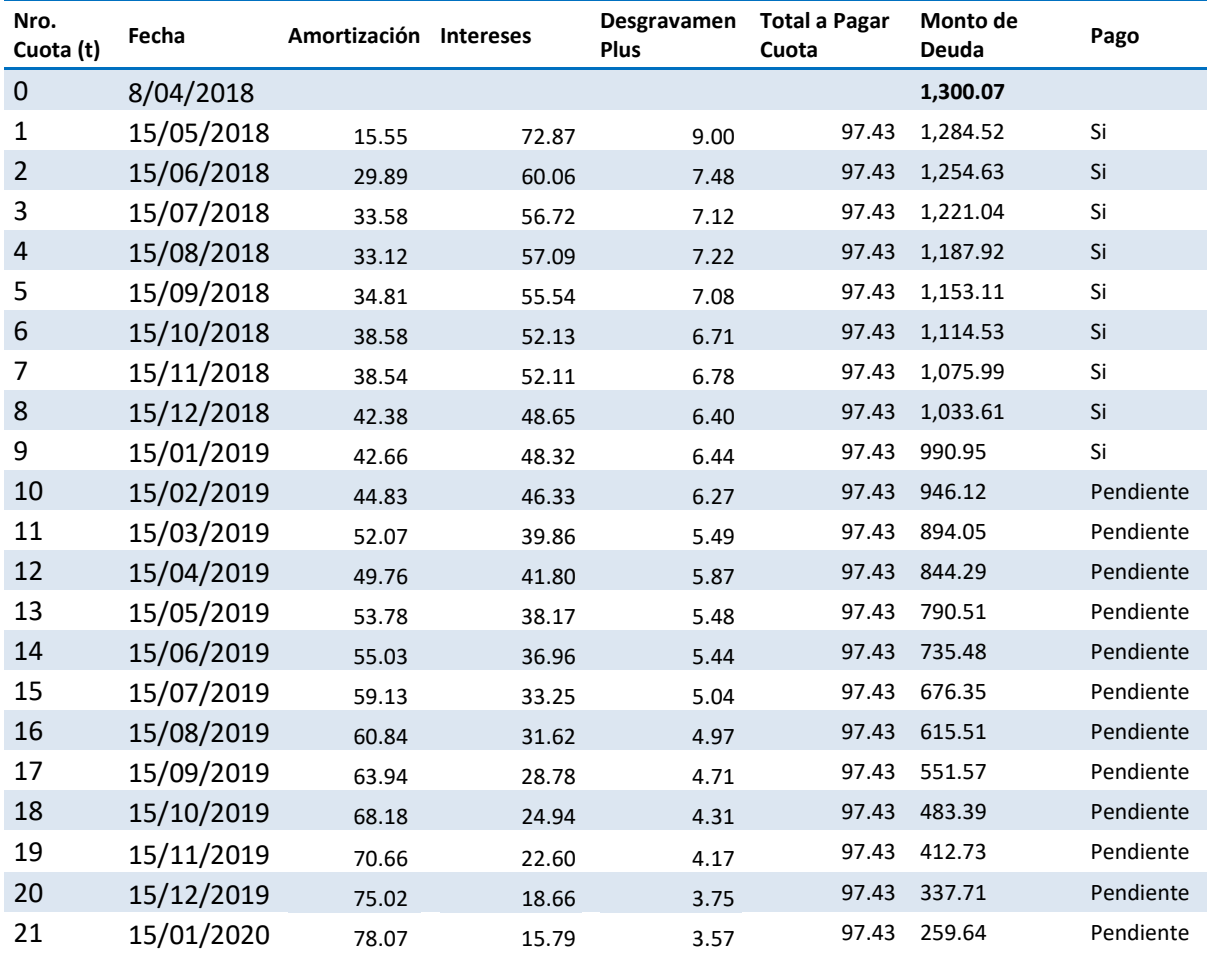

El cronograma del cliente XYZ es el siguiente al 28/01/2019:

25 01/05/2024

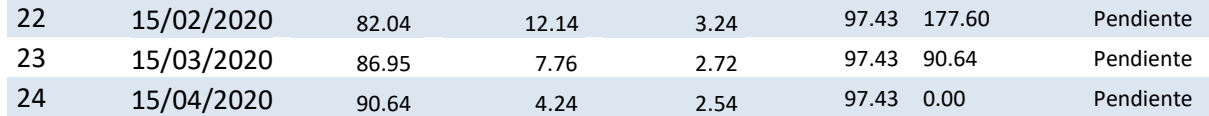

Al 28/01/2019 el cliente cuenta con un saldo de S/ 990.95, sobre el cual se calculará el interés del periodo transcurrido desde la última fecha de vencimiento pagada hasta la fecha pago actual.

Los días transcurridos vendrán a ser:

 $Dias Transcurridos = F.Act.Pago - F.Ult.Ven Pag$ 

Donde  $F. Act. Page = Fecha actual de Page$ 

 $F.$  Ult. VenPag =  $Fecha$  del último pago

Remplazando:

#### $Dias Transcurridos = Del$  28 de enero 2019 - 15 de enero 2019 = 13  $Dias$

Se determinarán los intereses corridos por los 13 días:

 $I = MD_t * i_n \rightarrow MD_t * ((1 + TED)^n - 1)$ 

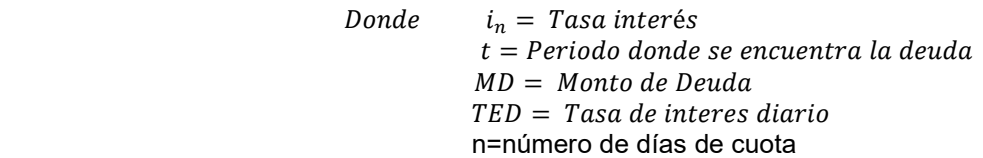

Remplazando

$$
I = 990.95 * ((1 + 0.1475\%)^{13} - 1) = S/19.17
$$

Asimismo, se tiene pendiente el pago de los seguros:

• Seguro de desgravamen (SD)

$$
SD = S / 6.27
$$

Determinación de la amortización:

El pago realizado al 28/01/2019 por el cliente se compone:

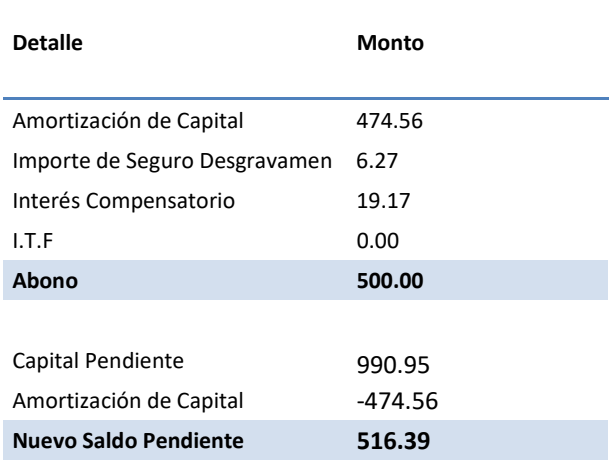

Con el nuevo saldo calculado, se construirá el nuevo cronograma con los pasos realizados en el ejemplo anterior, en función de lo que cliente elija: reducir la cuota o el plazo.

| Nro.<br>Cuota (t) | Fecha      | Amortización Intereses |       | Desgravamen<br><b>Plus</b> | Total a<br>Pagar<br>Cuota | Monto<br>de<br>Deuda | Pago      |
|-------------------|------------|------------------------|-------|----------------------------|---------------------------|----------------------|-----------|
| $\mathbf 0$       | 8/04/2018  |                        |       |                            |                           | 1,300.07             |           |
| 1                 | 15/05/2018 | 15.55                  | 72.87 | 9.00                       | 97.43                     | 1,284.52             | Si        |
| $\overline{2}$    | 15/06/2018 | 29.89                  | 60.06 | 7.48                       | 97.43                     | 1,254.63             | Si        |
| 3                 | 15/07/2018 | 33.58                  | 56.72 | 7.12                       | 97.43                     | 1,221.04             | Si        |
| 4                 | 15/08/2018 | 33.12                  | 57.09 | 7.22                       | 97.43                     | 1,187.92             | Si        |
| 5                 | 15/09/2018 | 34.81                  | 55.54 | 7.08                       | 97.43                     | 1,153.11             | Si        |
| 6                 | 15/10/2018 | 38.58                  | 52.13 | 6.71                       | 97.43                     | 1,114.53             | Si        |
| 7                 | 15/11/2018 | 38.54                  | 52.11 | 6.78                       | 97.43                     | 1,075.99             | Si        |
| 8                 | 15/12/2018 | 42.38                  | 48.65 | 6.40                       | 97.43                     | 1,033.61             | Si        |
| 9                 | 15/01/2019 | 42.66                  | 48.32 | 6.44                       | 97.43                     | 990.95               | Si        |
| 10                | 28/01/2019 | 474.56                 | 19.17 | 6.27                       | 500.00                    | 516.39               | Si        |
| 11                | 15/03/2019 | 15.42                  | 36.23 | 3.89                       | 55.53                     | 500.97               | Pendiente |
| 12                | 15/04/2019 | 27.87                  | 23.42 | 4.24                       | 55.53                     | 473.10               | Pendiente |
| 13                | 15/05/2019 | 30.15                  | 21.39 | 3.99                       | 55.53                     | 442.95               | Pendiente |
| 14                | 15/06/2019 | 30.82                  | 20.71 | 4.00                       | 55.53                     | 412.13               | Pendiente |
| 15                | 15/07/2019 | 33.15                  | 18.63 | 3.75                       | 55.53                     | 378.98               | Pendiente |

Si el cliente elige la opción reducir el valor de la cuota el cronograma vendría ser el siguiente.

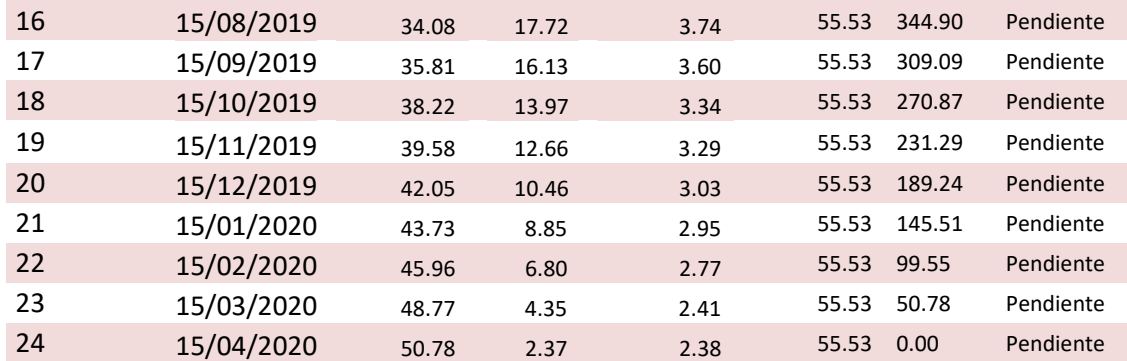

En la opción de reducir el plazo del crédito, el cliente reducirá 2 cuotas de su cronograma este vendría ser el siguiente

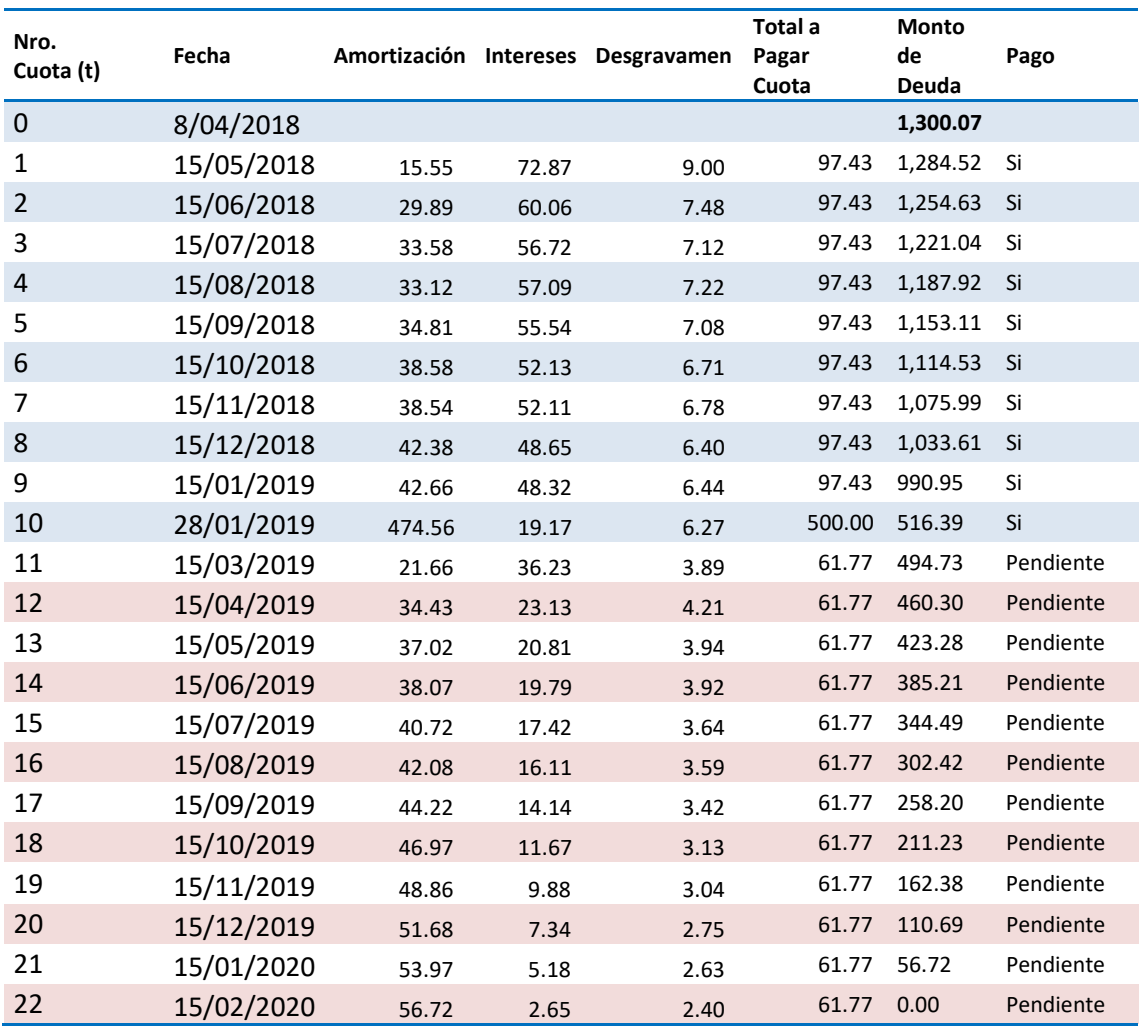

# 3.2.2. Caso de Pago Anticipado Total

Un pago anticipado total es aquel cuando el cliente realiza el pago total del crédito otorgado para su cancelación.

# Cálculo del pago para la cancelación del crédito.

Considerando el ejemplo inicial se tiene el cronograma del cliente XYZ a fecha 28/01/2019:

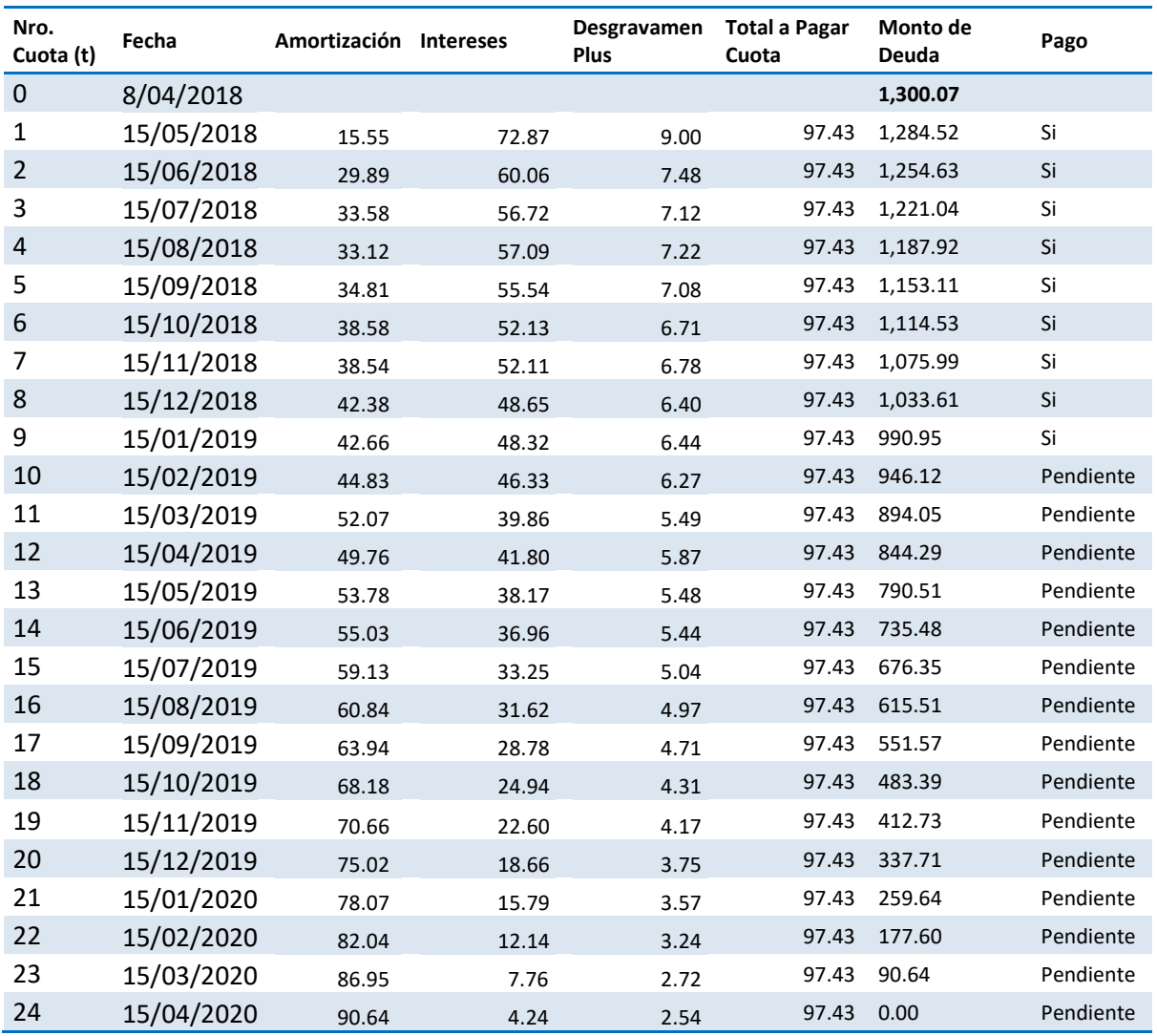

Al 28/01/2019 el cliente cuenta con un saldo de S/ 990.95, sobre el cual se calculará el interés del periodo transcurrido desde la última fecha de vencimiento pagada hasta la fecha pago actual.

Los días transcurridos vendrán a ser:

 $Dias Transcurridos = F.Act.Pago - F.Ult.Ven Pag$ Donde  $F. Act. Page = Fecha actual de Pago$  $F.$  Ult. Ven  $Pag = Fecha$  del último pago

Remplazando:

#### $Dias Transcurridos = Del$  28 de enero 2019 – 15 de enero 2019 = 13  $Dias$

Se determinarán los intereses corridos por los 13 días:

$$
I = MD_t * i_n \rightarrow MD_t * ((1 + TED)^n - 1)
$$

Donde  $i_n =$  Tasa interés  $t = Periodo$  donde se encuentra la deuda  $MD = Monteode$  Deuda  $TED = Tasa de$  interes diario n=número de días de cuota

Remplazando

$$
I = 990.95 * ((1 + 0.1475\%)^{13} - 1) = S/19.17
$$

Asimismo, se tiene pendiente el pago de los seguros:

• Seguro de desgravamen (SD)

$$
SD = S / 6.27
$$

Determinación de la amortización:

El pago realizado al 28/01/2019 por el cliente se compone:

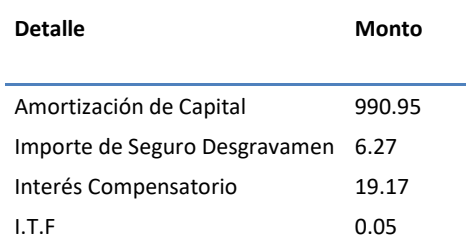

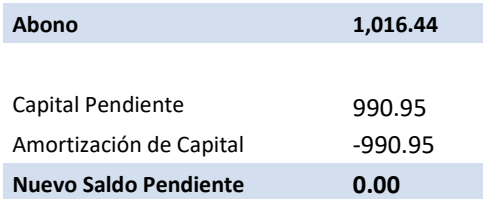

Siendo el pago total a realizar de S/ 1016.44, con el cual queda cancelado el crédito.

# 3.2.4. EN SITUACIÓN DE INCUMPLIMIENTO

Si el crédito cae en situación de incumpliendo o atraso se aplica intereses moratorios sobre monto de la cuota vencida. El monto pendiente de pago seguirá generando intereses compensatorios.

## 3.2.4.1. Formulas en situación de incumplimiento.

Tasa Moratoria Nominal ANUAL (TMNA)

$$
T M N A_{max} = \left( (1 + T M I C * 15\%) \frac{1}{360} - 1 \right) * 360
$$
  
= \left( (1 + 109.83\% \* 15\%) \frac{1}{360} - 1 \right) \* 360 = 0.0424\% \* 360  
TM N A\_{max} = 15.25\%

Donde TMIC = Máxima de Interés Compensatorio establecida por el BCRP

• Cuota Con Atraso

Cuota Con Atraso =  $\textit{Cuota} + \textit{MDC}_t * ((1 + \textit{TED})^d - 1) + \textit{MDC}_t * (\textit{TMNA}_{max} * \frac{d}{360})$ 

Donde TED = Tasa Efectiva Diaria  $T M N A_{max} =$  Tasa Moratoria Nonaminal Anual  $MDC = Monto de Deuda Capital de la Cuota Atrasada$  t = Periodo donde se encuentra la deuda d = dias de atraso o incumpliento

Si el crédito del cliente "XYZ" se atrasa 5 días en la primera cuota tendría que pagar según tarifario:

*Cuota Con Atraso* = 97.43 + 15.55 \* (( $1 + 0.1475\%$ )<sup>5</sup> - 1) + 15.55 \* ( $15.25\%$  \*  $\frac{5}{360}$ )

Cuota Con Atraso =  $97.58$ 

# 3.3. Caso Práctico de Aplicación de Fórmulas con Devolución de **Seguro**

Datos del crédito de un cliente "XYZ" para el ejemplo práctico con devolución de seguro esta clase de créditos tienen la condición que sus plazos son mayores o iguales a 24 meses.

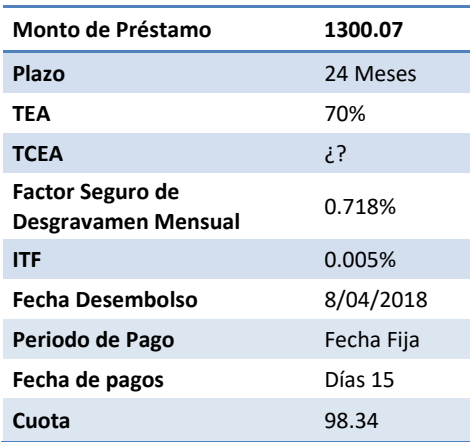

## 3.3.1. Aplicación de las fórmulas

Para efectos prácticos los resultados están redondeados con 4 decimales:

 $\checkmark$  Cálculo del TED:

$$
TED = (1 + TEA)^{(\frac{1}{360})} - 1 ... (A)
$$

Reemplazando en (A):

$$
TED = (1 + 70.0\%)^{(\frac{1}{360})} - 1 \rightarrow 0.1475\%
$$

 $\checkmark$  Cálculo del TDSD:

$$
TDSD = \frac{TMSD}{30}...(A1)
$$

Reemplazando en (A1):

$$
TDSD = \frac{0.718\%}{30} \rightarrow 0.0239\%
$$

 $\checkmark$  Cálculo del Tasa Diaria (TD):

$$
TD = TED + TDSD = 0.1714\%
$$

Cálculo de la Cuota del crédito:

Se requiere calcular los factores y tener los días transcurridos desde el desembolso por cada fecha de pago:

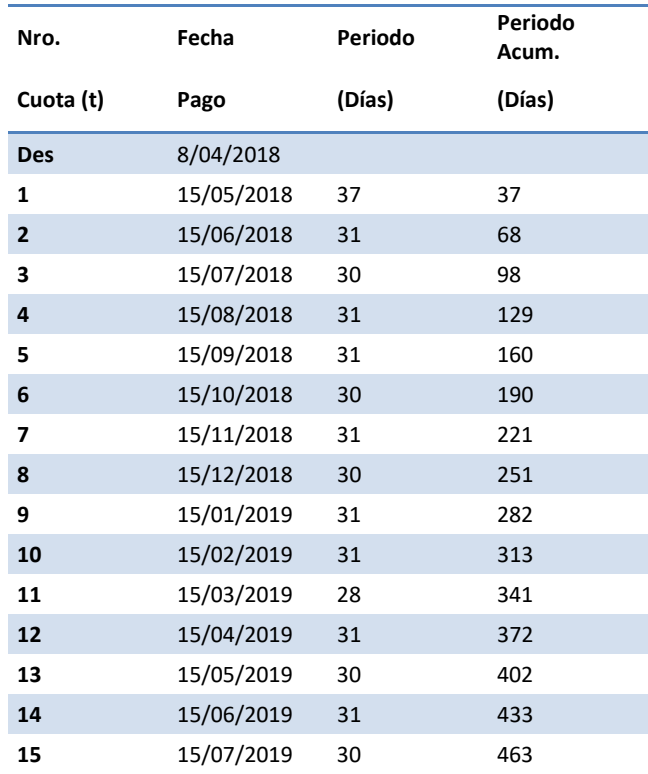

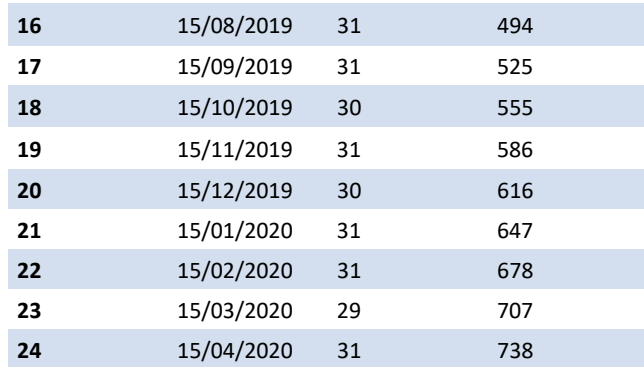

$$
VC = \frac{MP}{FA}...(C)
$$

$$
FA = \sum_{1}^{18} \frac{1}{(1 + 0.1475\% + 0.0239\%)^{DA}} = 13.17
$$

Siendo el Valor Cuota:

*Valor Cuota* = 
$$
\frac{1300.07}{13.17}
$$
 = 98.69

 $\checkmark$  Intereses compensatorios:

$$
Intereses = MD * ((1 + TED)^{Dpe} - 1) = \cdots (D)
$$

Reemplazando en (D):

$$
Intereses = 1300.07 * ((1 + 0.1475\%)^{37} - 1) = 72.87
$$

 $\checkmark$  Seguro de Desgravamen:

 $Seguro$   $desgravamen = MD * TDSD * Dpe$  .... (E)

Reemplazando en (E):

*Seguro desgravamen* = 
$$
1300.07 * 0.0239% * 37 = 11.51
$$

Desagregado de la Cuota del crédito para el cálculo de la amortización:

Amortización Capital =  $VC$  – Intereses – Seg. desgravamen ...  $(F)$ 

#### $Amortization Capital = 14.30$

Luego de desagregar los factores de las cuotas se genera el cronograma de pagos para cada mes. A continuación, el ejemplo.

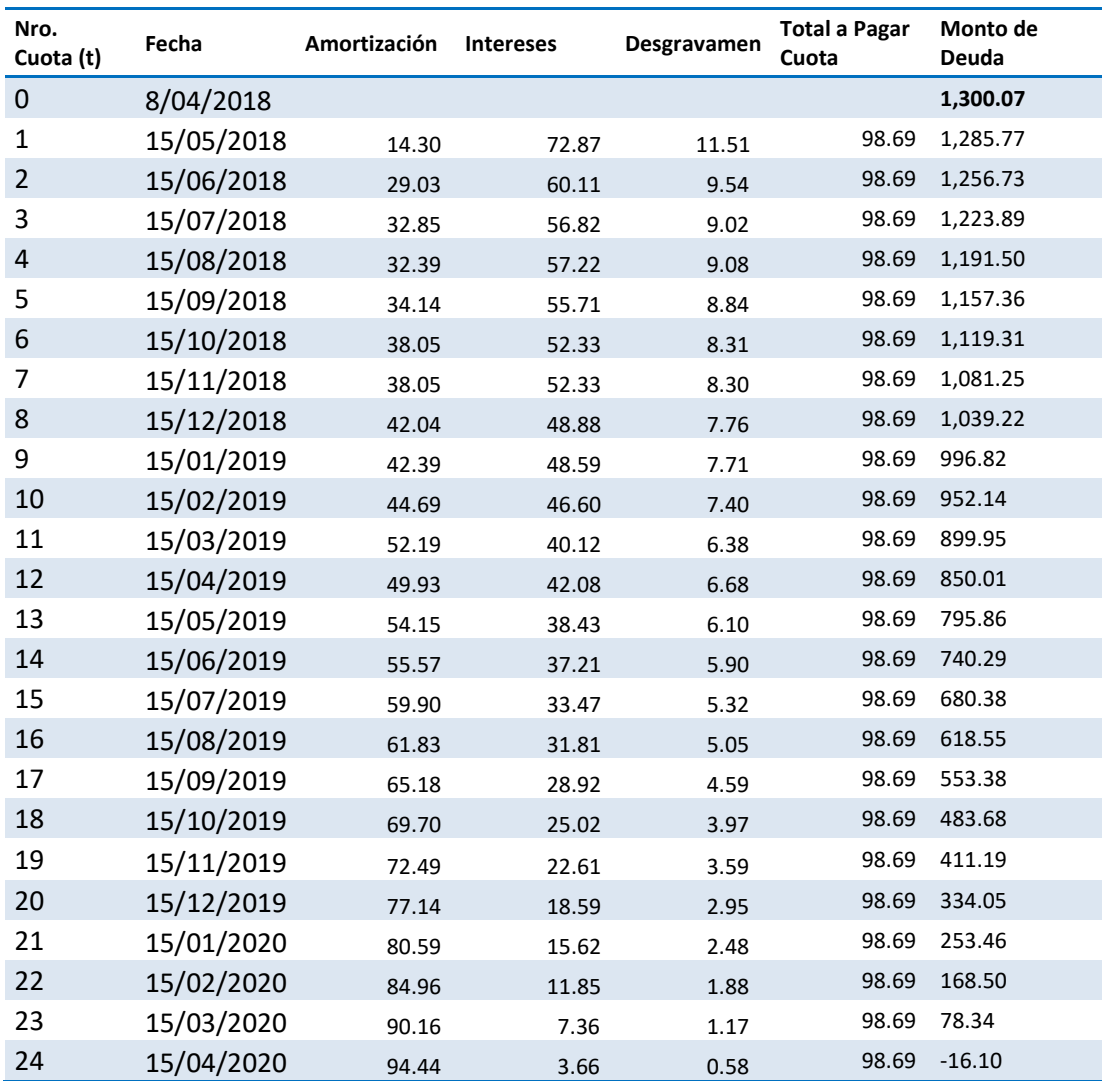

En la primera iteración, se observa que el saldo final asciende a S./ -16.10 soles lo cual es diferente a cero. Para corregir esto, se trae ese valor en exceso del último periodo a valor presente y se ajusta en la cuota.

Se calcula el valor de actualización:

 $FVAS = (1 + 0.1475\% + 0.0239\%)^{738} = 3.54$ 

Siendo el valor presente o actual del saldo restante:

Valor Actual Saldo Capital Final = 
$$
\frac{-16.10}{3.54} = -4.5478
$$

Se ajusta el monto prestado solo para el cálculo de valor de cuota

*Monto Prestamo Ajustado*1 = 
$$
1300.07 - 4.5478 = 1295.5222
$$

Ahora el valor de la cuota ajusta vendrá ser:

 $VC = \frac{Monto \, Prestamo \, Ajustado1}{FA}$  $FA$ 

Siendo el Valor Cuota:

$$
Valor Cuota = \frac{1295.5222}{13.17} = S./98.34
$$

En este caso ajustado el nuevo cronograma y cuota serán:

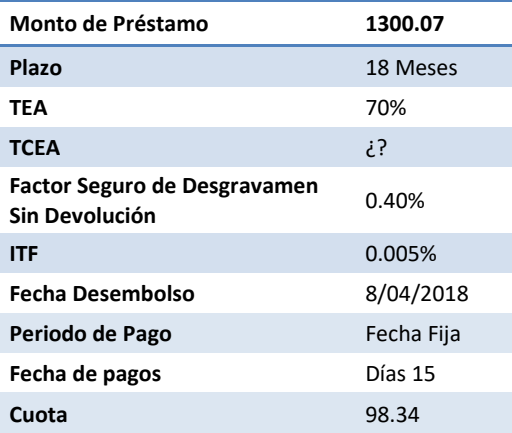

En donde la cuota ajustada es de 98.34 soles (realizando los pasos anteriores).

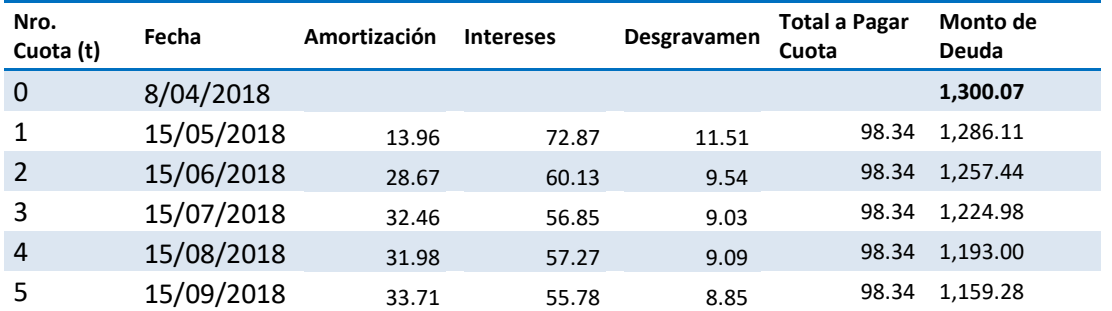

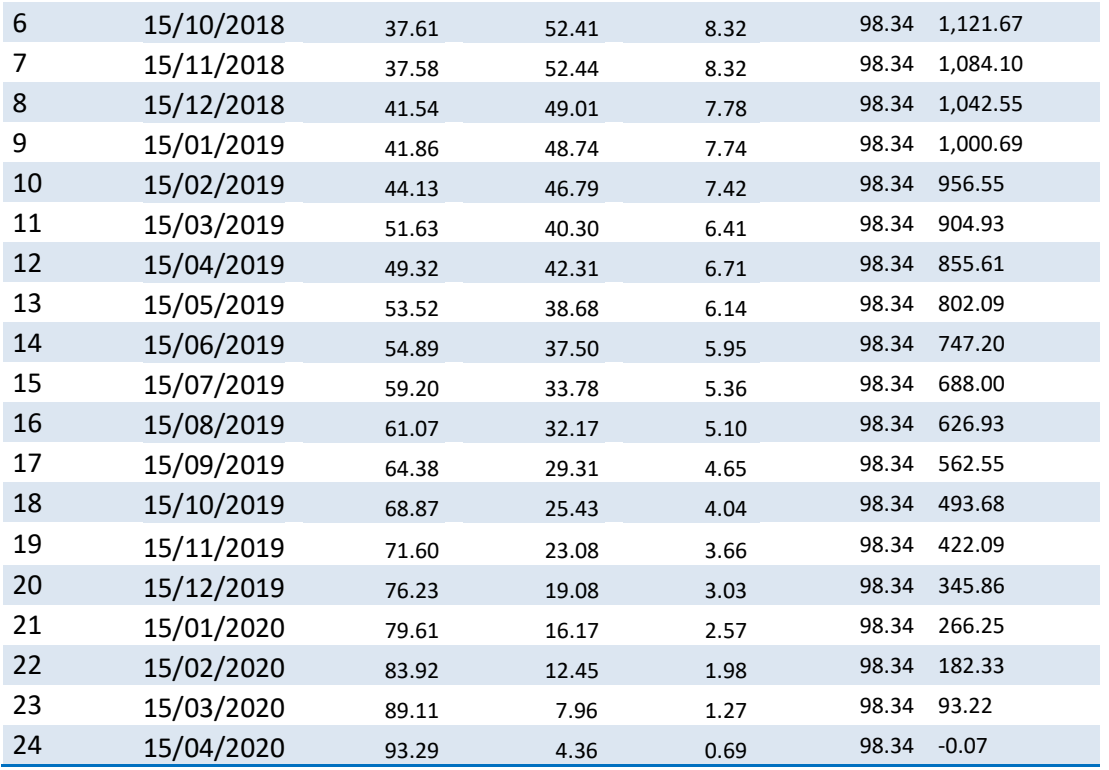

En la Segunda iteración, se observa que el saldo final asciende a S./ -0.07 soles lo cual es diferente a cero. Se repetirá el proceso anterior para calcular la cuota ajusta.

Se calcula el valor de actualización:

$$
FVAS = (1 + 0.1475\% + 0.0239\%)^{738} = 3.54
$$

Siendo el valor presente o actual del saldo restante:

Valor Actual Saldo Capital Final = 
$$
\frac{-0.07}{3.54} = -0.0210
$$

Se ajusta el monto prestado solo para el cálculo de valor de cuota

= . − . − . = .

Ahora el valor de la cuota ajusta vendrá ser:

 $VC = \frac{Monto \, Prestamo \, Ajustado2}{F4}$  $FA$ 

Siendo el Valor Cuota:

$$
Valor Cuota = \frac{1295.5011}{13.5011} = S./98.3405
$$

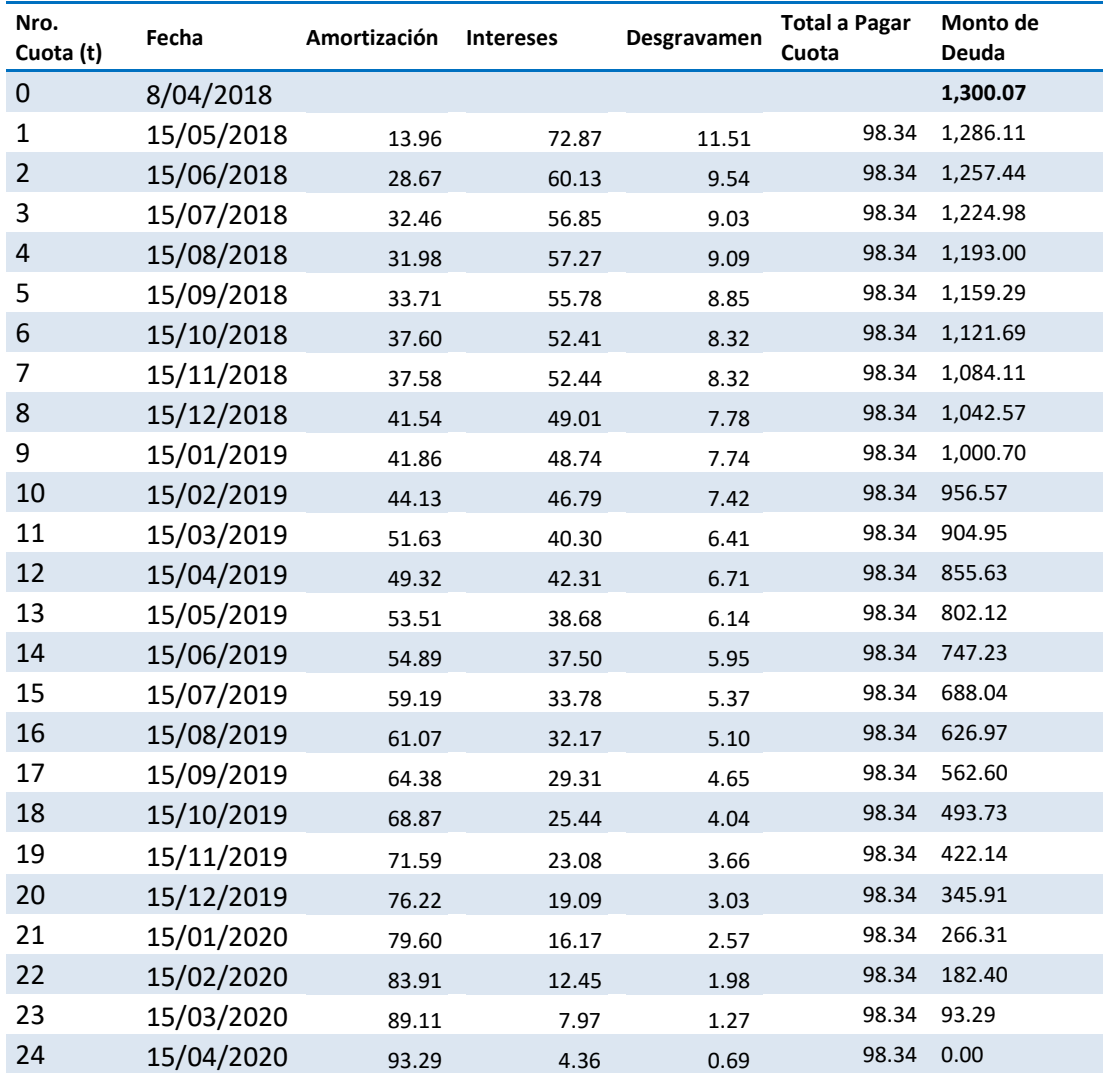

Este proceso se repite varias veces hasta que todas las cuotas sean constantes en todos los periodos (iteración número 6).

## Cronograma Final

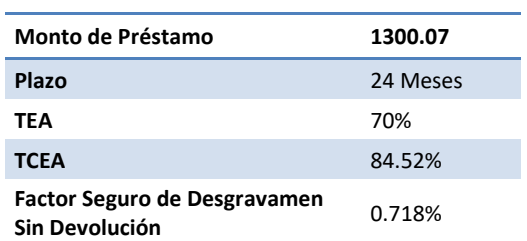

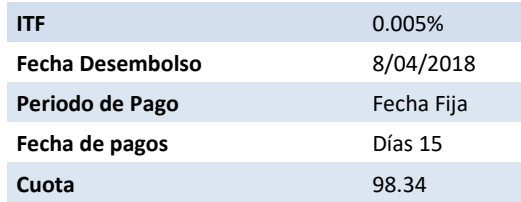

Este proceso concluye en la iteración número 6.

 La tasa del costo efectivo anual (TCEA) del préstamo, la obtenemos de la siguiente manera:

$$
MP = \sum_{1}^{t} \frac{1}{(1 + TCED)^{FP_t - FDe}} * CUOTA
$$

Reemplazando valores:

$$
1300.07 = \left(\frac{1}{(1+TCED)^{37}}+\frac{1}{(1+TCED)^{68}}+\cdots+\frac{1}{(1+TCED)^{738}}\right)*98.34
$$

 $TCED = 0.1703%$ 

Se anualiza la TCED para obtener TCEA:

$$
TCEA = (1 + 0.1732\%)^{360} - 1 \rightarrow 84.52\%
$$

## 3.3.2. Caso de Pago Anticipado Parcial

Un pago anticipado parcial se define como aquel pago que se realiza con el fin de reducir la cuota o el plazo del crédito, cuyo monto mínimo a pagar es el valor superior al de 2 cuotas. Asimismo, el crédito no deberá contar con cuotas pendientes de pago (Cuotas atrasadas).

En este ejemplo el cliente "XYZ" (Se ha considerado la información del ejemplo anterior) ya tiene cancelado las 9 primeras cuotas y va a realizar un pago el 28/01/2019 del valor de S/ 500, el cliente tiene 2 opciones reducir cuota o reducir el plazo del crédito. Como el monto a pagar es superior a 2 cuotas  $(500 \times 2*98.34 = 196.68)$  se le indica las siguientes opciones:

Pago para reducción de cuota o reducción de plazo

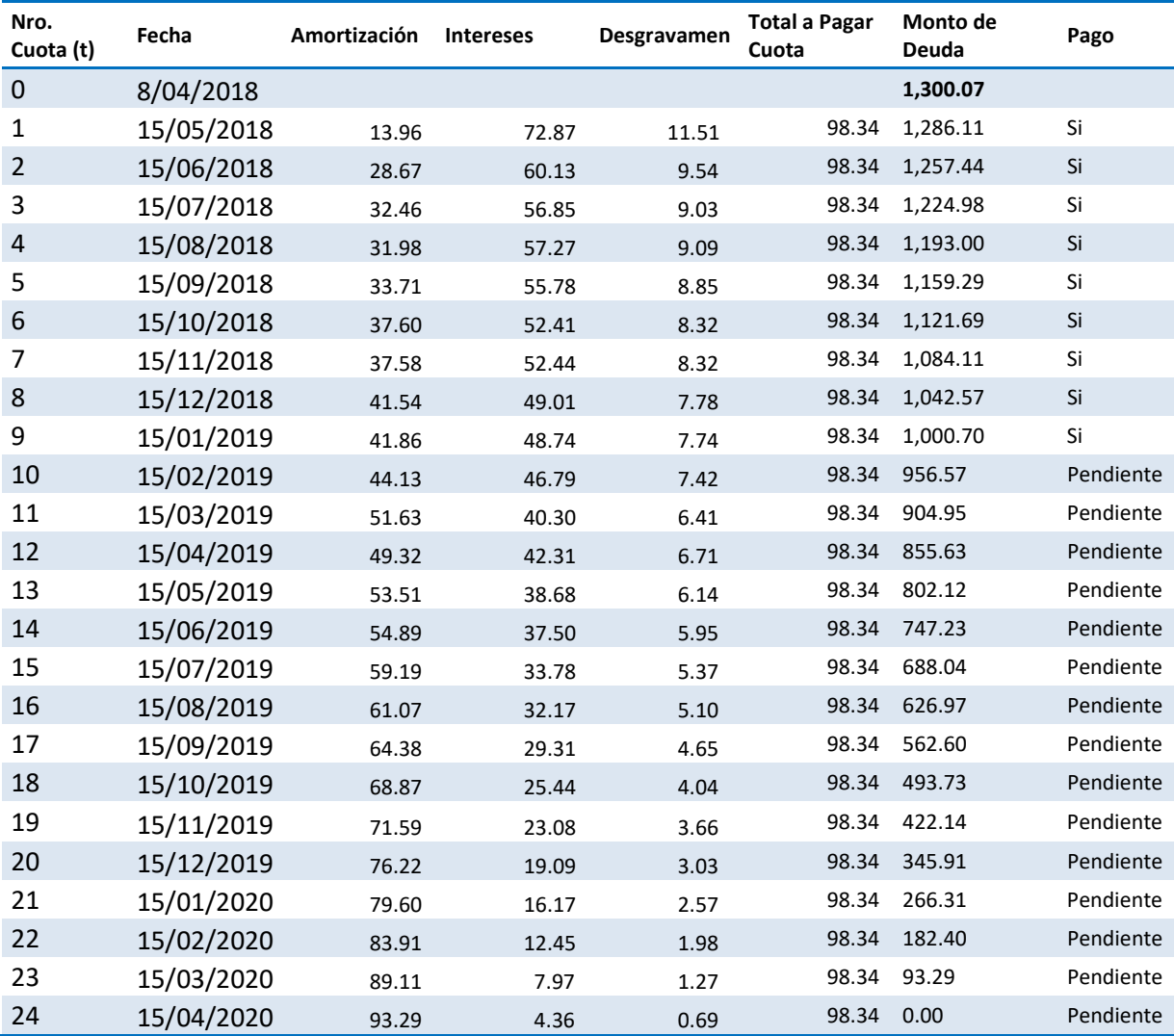

El cronograma del cliente XYZ es el siguiente al 28/01/2019:

Al 28/01/2019 el cliente cuenta con un saldo de S/ 1000.70, sobre el cual se calculará el interés del periodo transcurrido desde la última fecha de vencimiento pagada hasta la fecha pago actual.

Los días transcurridos vendrán a ser:

 $Dias Transcurridos = F. Act. Page - F. Ult. Ven Pag$ 

Donde  $F.Act.Pago = Fecha actual de Pago$  $F.$  Ult. VenPag = Fecha del último pago

Remplazando:

#### $Dias Transcurridos = Del$  28 de enero 2019 - 15 de enero 2019 = 13  $Dias$

Se determinarán los intereses corridos por los 13 días:

 $I = MD_t * i_n \rightarrow MD_t * ((1 + TED)^n - 1)$ 

Donde  $i_n = T$ asa interés  $t = Periodo$  donde se encuentra la deuda  $MD = Monteode$  *Deuda* $TED = Tasa de$  interes diario n=número de días de cuota

Remplazando

 $I = 1000.70 * ((1 + 0.1475\%)^{13} - 1) = S/19.36$ 

Asimismo, se tiene pendiente el pago de los seguros:

• Seguro de desgravamen (SD)

$$
SD = S / 7.42
$$

Determinación de la amortización:

El pago realizado al 28/01/2019 por el cliente se compone:

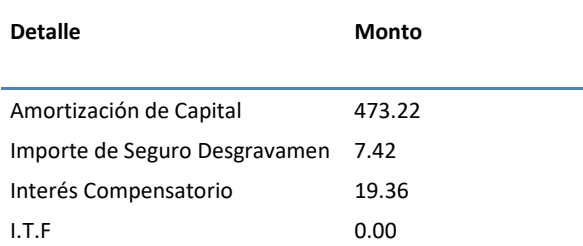

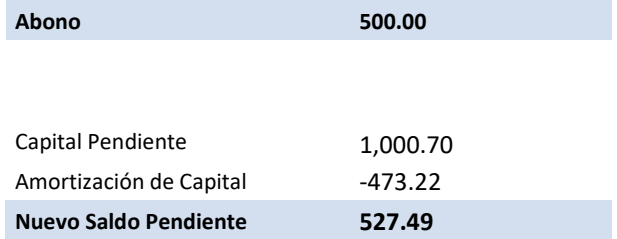

Con el nuevo saldo calculado, se construirá el nuevo cronograma con los pasos realizados en el ejemplo anterior, en función de lo que cliente elija: reducir la cuota o el plazo.

| Nro.<br>Cuota (t) | Fecha      |        |       | Amortización Intereses Desgravamen | Total a<br>Pagar<br>Cuota | Monto<br>de<br>Deuda | Pago      |
|-------------------|------------|--------|-------|------------------------------------|---------------------------|----------------------|-----------|
| $\mathbf 0$       | 8/04/2018  |        |       |                                    |                           | 1,300.07             |           |
| 1                 | 15/05/2018 | 13.96  | 72.87 | 11.51                              | 98.34                     | 1,286.11             | Si        |
| $\overline{2}$    | 15/06/2018 | 28.67  | 60.13 | 9.54                               | 98.34                     | 1,257.44             | Si        |
| 3                 | 15/07/2018 | 32.46  | 56.85 | 9.03                               | 98.34                     | 1,224.98             | Si        |
| 4                 | 15/08/2018 | 31.98  | 57.27 | 9.09                               | 98.34                     | 1,193.00             | Si        |
| 5                 | 15/09/2018 | 33.71  | 55.78 | 8.85                               | 98.34                     | 1,159.29             | Si        |
| 6                 | 15/10/2018 | 37.60  | 52.41 | 8.32                               | 98.34                     | 1,121.69             | Si        |
| $\overline{7}$    | 15/11/2018 | 37.58  | 52.44 | 8.32                               | 98.34                     | 1,084.11             | Si        |
| 8                 | 15/12/2018 | 41.54  | 49.01 | 7.78                               | 98.34                     | 1,042.57             | Si        |
| 9                 | 15/01/2019 | 41.86  | 48.74 | 7.74                               | 98.34                     | 1,000.70             | Si        |
| 10                | 28/01/2019 | 473.22 | 19.36 | 7.42                               | 500.00                    | 527.49               | Si        |
| 11                | 15/03/2019 | 15.14  | 37.01 | 3.53                               | 55.68                     | 512.35               | Pendiente |
| 12                | 15/04/2019 | 27.92  | 23.95 | 3.80                               | 55.68                     | 484.43               | Pendiente |
| 13                | 15/05/2019 | 30.30  | 21.90 | 3.48                               | 55.68                     | 454.13               | Pendiente |
| 14                | 15/06/2019 | 31.08  | 21.23 | 3.37                               | 55.68                     | 423.06               | Pendiente |
| 15                | 15/07/2019 | 33.51  | 19.13 | 3.04                               | 55.68                     | 389.54               | Pendiente |
| 16                | 15/08/2019 | 34.57  | 18.21 | 2.89                               | 55.68                     | 354.97               | Pendiente |
| 17                | 15/09/2019 | 36.45  | 16.60 | 2.63                               | 55.68                     | 318.52               | Pendiente |
| 18                | 15/10/2019 | 38.99  | 14.40 | 2.29                               | 55.68                     | 279.53               | Pendiente |
| 19                | 15/11/2019 | 40.53  | 13.07 | 2.07                               | 55.68                     | 239.00               | Pendiente |
| 20                | 15/12/2019 | 43.16  | 10.81 | 1.72                               | 55.68                     | 195.84               | Pendiente |
| 21                | 15/01/2020 | 45.07  | 9.16  | 1.45                               | 55.68                     | 150.78               | Pendiente |
| 22                | 15/02/2020 | 47.51  | 7.05  | 1.12                               | 55.68                     | 103.27               | Pendiente |
| 23                | 15/03/2020 | 50.45  | 4.51  | 0.72                               | 55.68                     | 52.82                | Pendiente |
| 24                | 15/04/2020 | 52.82  | 2.47  | 0.39                               | 55.68                     | 0.00                 | Pendiente |

Si el cliente elige la opción reducir el valor de la cuota el cronograma vendría ser el siguiente.

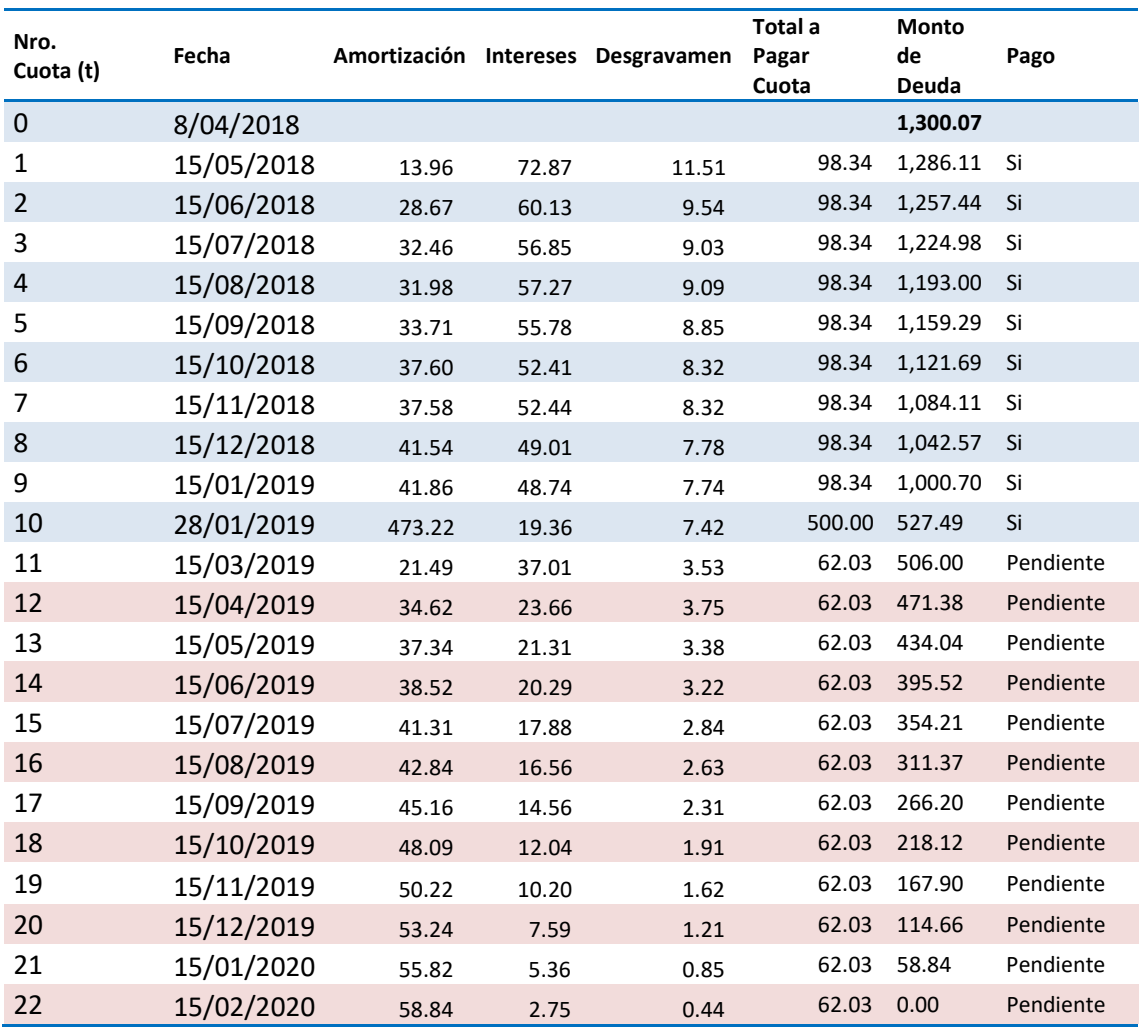

En la opción de reducir el plazo del crédito, el cliente reducirá 2 cuotas de su cronograma este vendría ser el siguiente

# 3.3.3. Caso de Pago Anticipado Total

Un pago anticipado total es aquel cuando el cliente realiza el pago total del crédito otorgado para su cancelación.

## Cálculo del pago para la cancelación del crédito.

Considerando el ejemplo inicial se tiene el cronograma del cliente XYZ a fecha 28/01/2019:

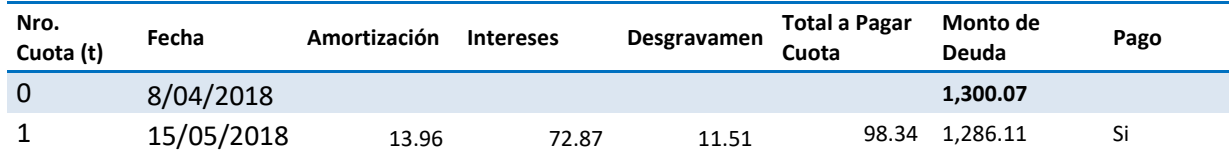

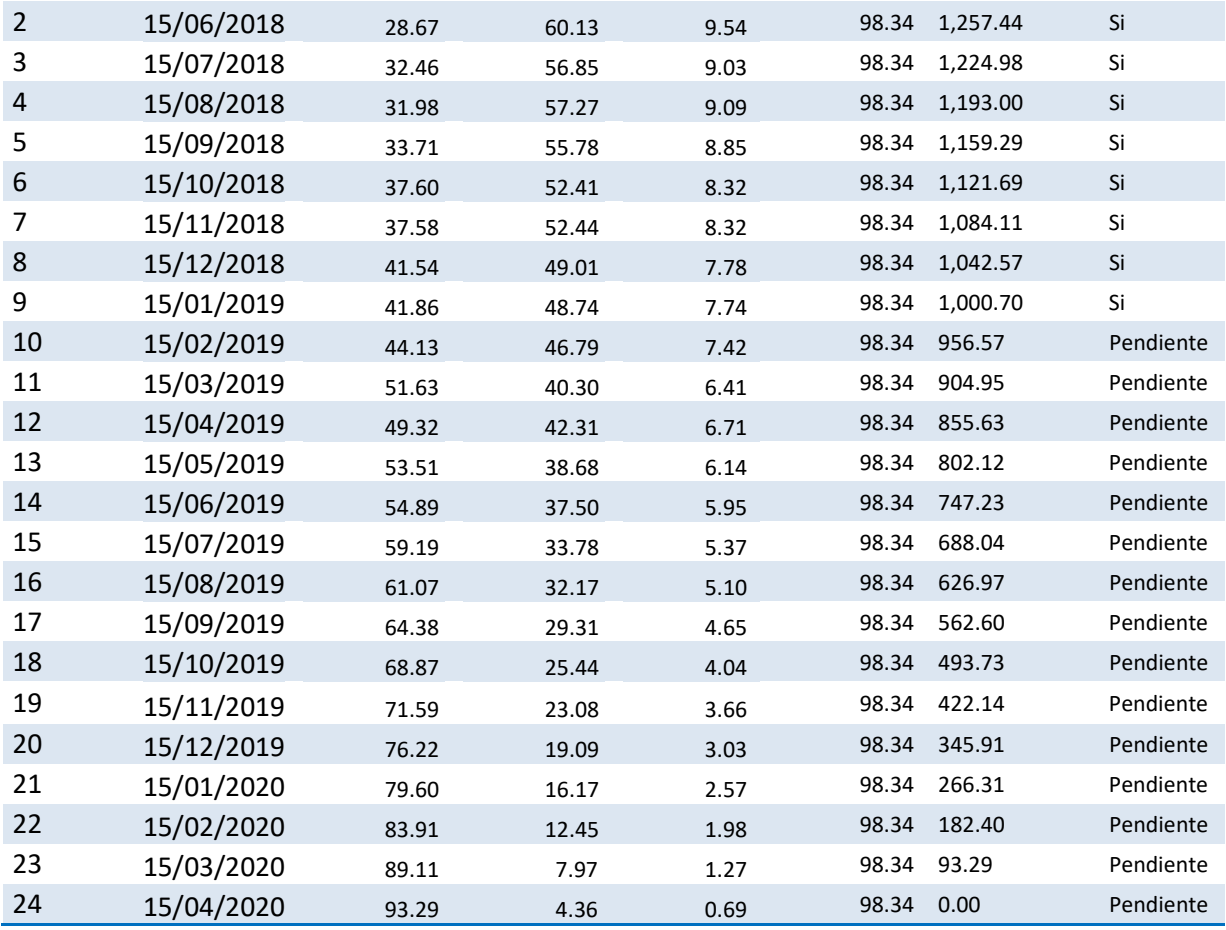

Al 28/01/2019 el cliente cuenta con un saldo de S/ 1000.70, sobre el cual se calculará el interés del periodo transcurrido desde la última fecha de vencimiento pagada hasta la fecha pago actual.

Los días transcurridos vendrán a ser:

 $Dias Transcurridos = F. Act. Page - F. Ult. Ven Pag$ 

 $\textit{Donde}$  F. Act. Pago = Fecha actual de Pago  $F.$  Ult. Ven  $Pag = Fecha$  del último pago

Remplazando:

#### $Dias Transcurridos = Del$  28 de enero 2019 - 15 de enero 2019 = 13  $Dias$

Se determinarán los intereses corridos por los 13 días:

$$
I = MD_t * i_n \rightarrow MD_t * ((1 + TED)^n - 1)
$$

Donde  $i_n =$  Tasa interés  $t = Periodo$  donde se encuentra la deuda  $MD =$  Monto de Deuda  $TED = Tasa de$  interes diario n=número de días de cuota

Remplazando

$$
I = 1000.70 * ((1 + 0.1475\%)^{13} - 1) = S/19.36
$$

Asimismo, se tiene pendiente el pago de los seguros:

Seguro de desgravamen (SD)

$$
SD = S / 7.42
$$

Determinación de la amortización:

El pago realizado al 28/01/2019 por el cliente se compone:

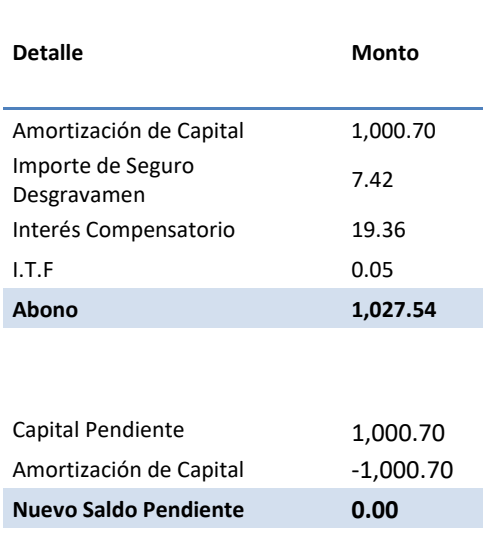

Siendo el pago total a realizar de S/ 1027.54, con el cual queda cancelado el crédito.

# 3.3.4. EN SITUACIÓN DE INCUMPLIMIENTO

Si el crédito cae en situación de incumpliendo o atraso se aplica intereses moratorios sobre monto de la cuota vencida. El monto pendiente de pago seguirá generando intereses compensatorios.

## 3.3.4.1. Formulas en situación de incumplimiento.

Tasa Moratoria Nominal ANUAL (TMNA)

$$
T M N A_{max} = \left( (1 + T M I C * 15\%) \frac{(\frac{1}{360})}{560} - 1 \right) * 360
$$
  
=  $\left( (1 + 109.83\% * 15\%) \frac{(\frac{1}{360})}{560} - 1 \right) * 360 = 0.0424\% * 360$   

$$
T M N A_{max} = 15.25\%
$$

Donde TMIC = Máxima de Interés Compensatorio establecida por el BCRP

• Cuota Con Atraso

$$
Cuota Con Atraso = Cuota + MDC_t * ((1 + TED)^d - 1) + MDC_t * (T MNA_{max} * \frac{d}{360})
$$

Donde TED = Tasa Efectiva Diaria  $T M N A_{max} =$  Tasa Moratoria Nonaminal Anual  $\overline{MDC}$  = Monto de Deuda Capital de la Cuota Atrasada t = Periodo donde se encuentra la deuda  $d =$  dias de atraso o incumpliento

Si el crédito del cliente "XYZ" se atrasa 5 días en la primera cuota tendría que pagar según tarifario:

**Cuota Con Atraso** = 98.34 + 13.96 \* ((1 + 0.1475%)<sup>5</sup> – 1) + 13.96 \* (15.25% \* 
$$
\frac{5}{360}
$$
)

Cuota Con Atraso =  $98.47$